**République Algérienne Démocratique Et Populaire Ministère de l'enseignement supérieur et de la recherche scientifique Université Larbi Tebessi Faculté des sciences exactes et sciences de la nature et de la vie Département de Mathématiques et Informatique**

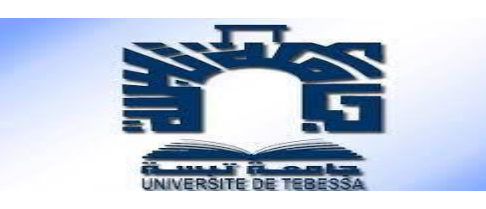

## *Mémoire de fin d'étude en vue d'obtention d'un diplôme de Master en Informatique*

Domaine : Informatique Spécialité : Systèmes et Multimédias

## **Thème :**

## *Recalage des images médicales par apprentissage profond*

**Présenté par** : **Encadré par :**

Thabet ilyas Dr. Bennour. Akrem

Mr.Mahmoudi. Rachid

### **Devant le jury composé de :**

Dr.haouam Mohamed Yassine

Dr.merzoug soltane

**Année Universitaire 2020/2021**

ملخص

يعد التصوير الطبي اليوم مكونًا أساسيًا لمجتمع الرعاية الصحية، لعملية التشخيص واختيار العالج والمتابعة، وعمليات المؤشرات التي تقسم الصور إلى بعض المواصفات واستخراج فهرس االهتمام. فالفكرة الرئيسية لهذه التقنيات هي تحديد التحول المكاني بين صورتين مما يجعل من الممكن مطابقة الخصائص المكافئة. يمكن أن تكون المطابقة محلية أو عالمية.

يعد مطابقة الصور مهمة أساسية في مجال معالجة الصور الطبية والتي تتمثل في تصنيف كل بكسل من الصورة في مثيل ، حيث تتوافق كل حالة مع فئة. هذه المهمة جزء من مفهوم فهم المشهد أو شرح أفضل للسياق العام للصورة. لذلك ، فإن ضمان جودة المطابقة الجيدة يطمئن بقية عملية معالجة هذه الصور ويؤثر بشكل كبير على أي قرارات سيتخذها األطباء بشأن حالة المريض أثناء العالج ، وقد يكون لذلك عواقب حتى في حياة هذا الأخير . .

في هذا العمل، سوف نستكشف استخدام الشبكات العصبية العميقة إلنجاز مهمة مطابقة الصور الطبية فوق الصوتية .

سنقارن ثلاثة نماذج للشبكات العصبية التلافيفية: 18ResNet ، VGG-16 ، ResNet، باستخدام نقل التعلم. والتي أظهرت النتائج كفاءة النماذج المستخدمة ، وتؤكد أن عمق الشبكة له تأثير كبير على النتائج.

**الكلمات المفتاحية:** التصوير الطبي ، المطابقة ، التعلم العميق.

## Abstract

Today, medical imaging is an essential component of the entire healthcare and wellness community, to the process of diagnosis, treatment selection and follow-up. And the processes of indicators that divide images into some specifications and to extract an index of interest. the main idea of these techniques is to determine a spatial transformation between two images making it possible to match equivalent characteristics. The registration can be either local or global.

Image registration is a primordial task in the field of medical image processing which consists in classifying each pixel of an image in an instance, where each instance corresponds to a class. This task is part of the concept of understanding the scene or better explaining the overall context of an image. Therefore, the assurance of a good registration quality reassures the rest of the processing process of these images and considerably influences any decisions that will be taken by the doctors on the patient's condition during treatment, and this can have consequences even in the life of the latter.

In this work, we will explore the use of deep neural networks to accomplish the task of registering ultra sound medical images. We will compare three models of convolutional neural networks: ResNet18, VGG-16, ALxNet, using transfer learning. The results show the efficiency of the models used, and confirm that the depth of the network has a great influence on the results.

**Keywords:** medical imaging, registration, deep learning.

# Résume

Aujourd'hui, l'imagerie médicale est une composante essentielle de l'ensemble de la communauté de soins de santé et du bien-être, au processus du diagnostic, sélection de traitement et suivi.et les processus des indicateurs qui divisent les images en certaines spécifications et pour extraire un index d'intérêt. l'idée principale de ces techniques est de déterminer une transformation spatiale entre deux images permettant de mettre en correspondance des caractéristiques équivalentes. Le recalage peut être soit locale soit globale.

Le recalage d'image est une tâche primordiale dans le domaine des traitements des images médicales qui consiste à classer chaque pixel d'une image dans une instance, où chaque instance correspond à une classe. Cette tâche fait partie du concept de la compréhension de la scène ou de mieux expliqué le contexte global d'une image. De ce fait, l'assurance d'une bonne qualité de recalage rassure tout le reste du processus de traitement de ces images et influe considérablement sur des éventuelles décisions qui seront prises par les médecins sur l'état du patient en cous de traitement, et cela peut avoir des conséquences même sue la vie de ce dernier.

Dans ce travail, nous allons explorer l'utilisation des réseaux de neurones profonds pour accomplir la tache recalage des images médicales ultra Sound. Nous allons comparer trois modèles des réseaux de neurones de convolution : ResNet18, VGG-16, ALxNet, on utilisant l'apprentissage de transfert. Les résultats montrent l'efficacité des modèles utilisés, et confirment que la profondeur du réseau a une grande influence sur les résultats.

**Mots-clés** : imagerie médicale, recalage, apprentissage profond.

# Remerciement

*Je remercie en premièrement Allah qui m'a donné la force et la patience pour terminer ce travail dans le temps.*

*Je dessine aussi les sincères remerciements à : mes encadreurs, qui m'a supporté dans les moments les plus difficiles pour terminer ce travail avec sa disponibilité et ses précieux conseils. Pour tous les enseignants du département de math et informatique et en particulier la branche d'informatique.*

*Pour tous les membres de la famille qui m'ont supporté moralement et pour leurs prières sincères. Tous mes amis et camarades de classe. J'exprime tout mon respect aux jurys qui feront l'honneur d'apprécier ce travail.*

## Dédicace

*Je dédie ce mémoire : A ma mère et mon père qui ont toujours fait confiance en mes ambitions et mes capacités, qui m'ont toujours aidé avec leurs prières et leurs encouragements. A mes frères surtout mon petit frère nassellah, et toute ma famille.et mon encadreur qui m'a aidé dans les moments difficiles. Et à tous mes ami(e)s de classe : nabil,fateh* 

## Table des matières

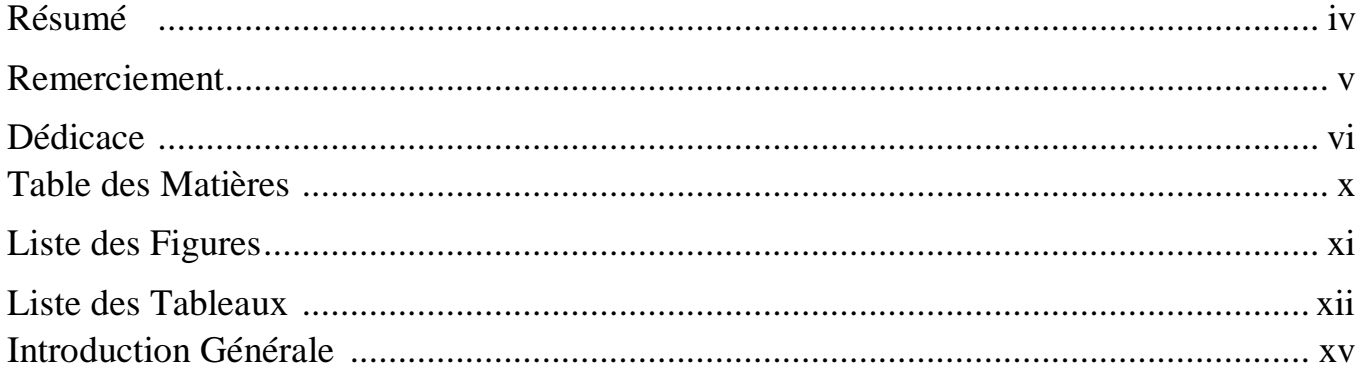

### **Chapitre 1 Recalage des images**

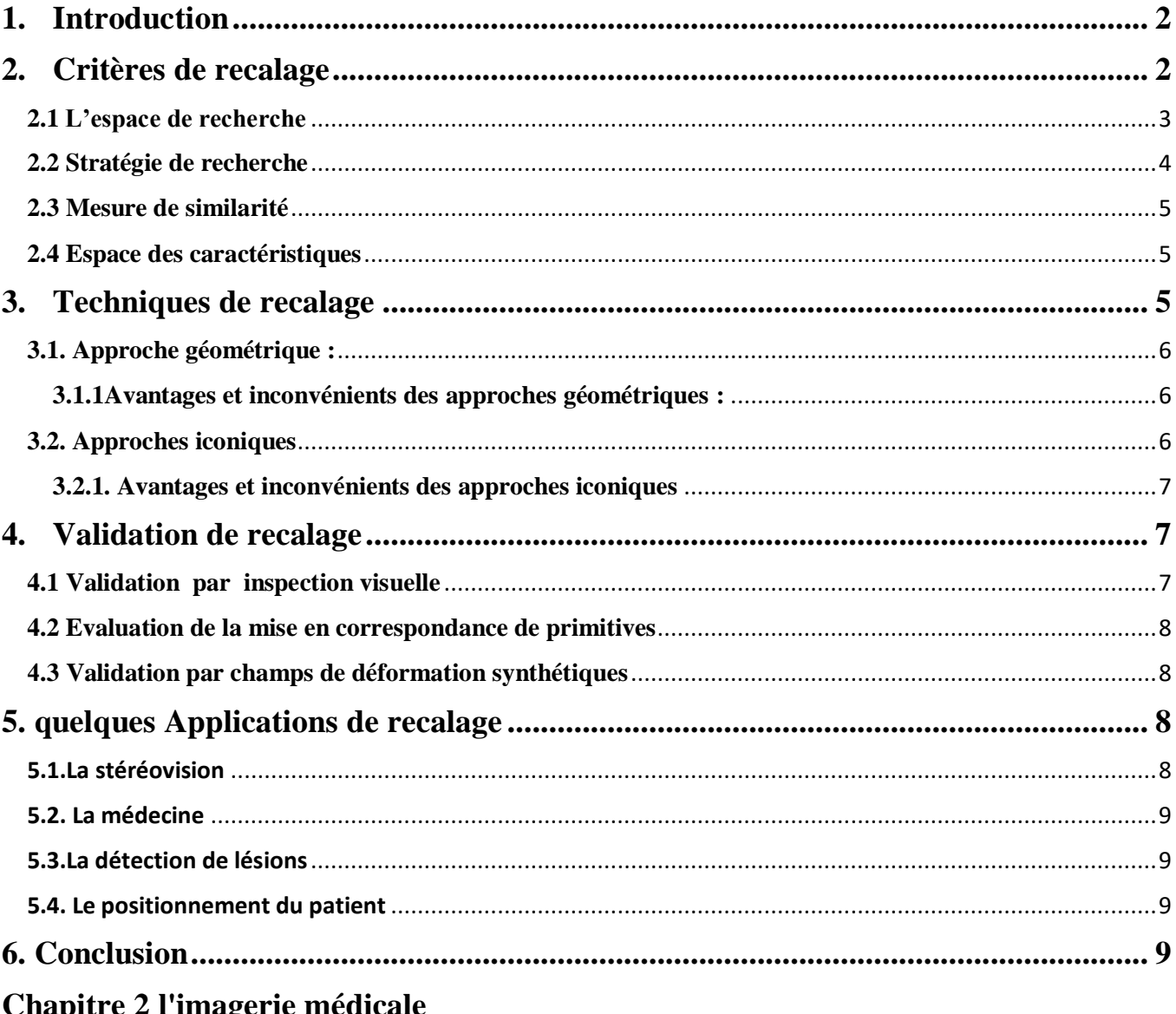

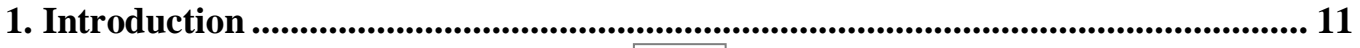

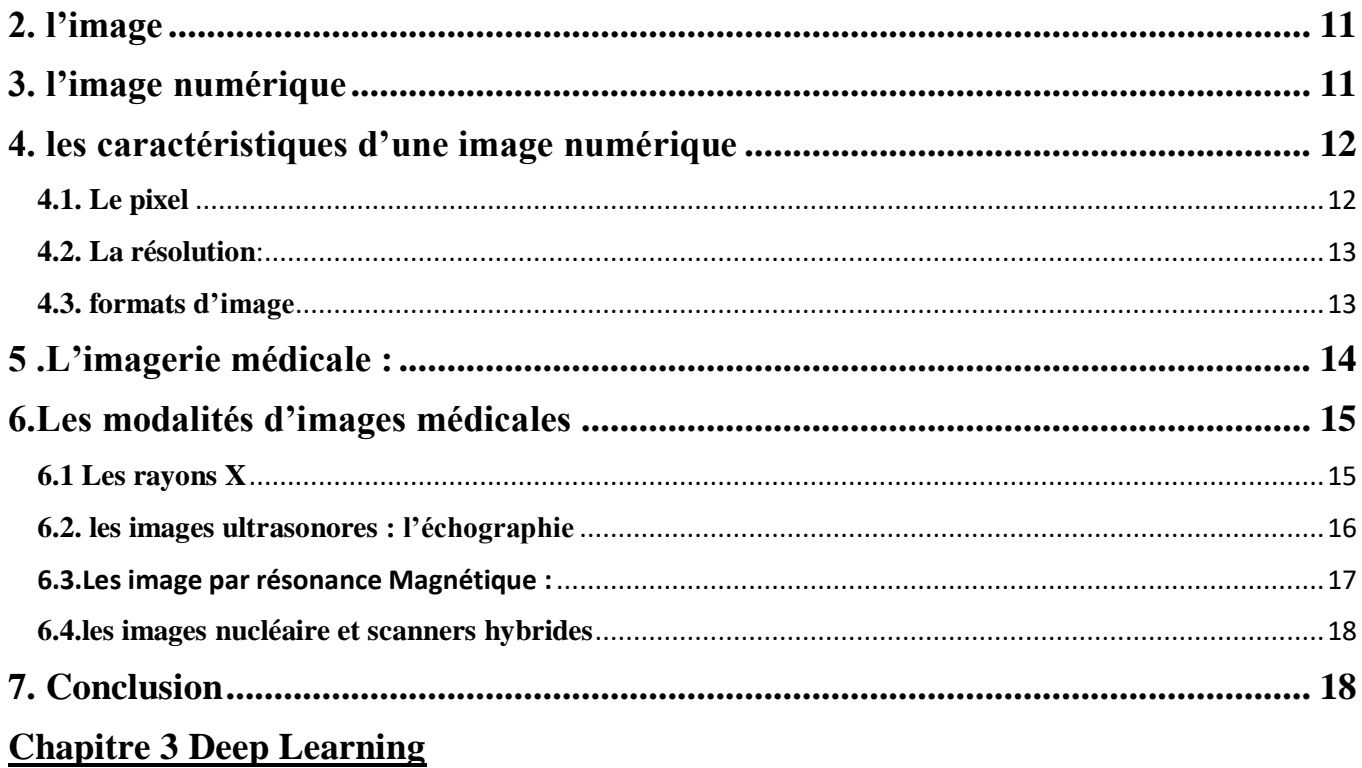

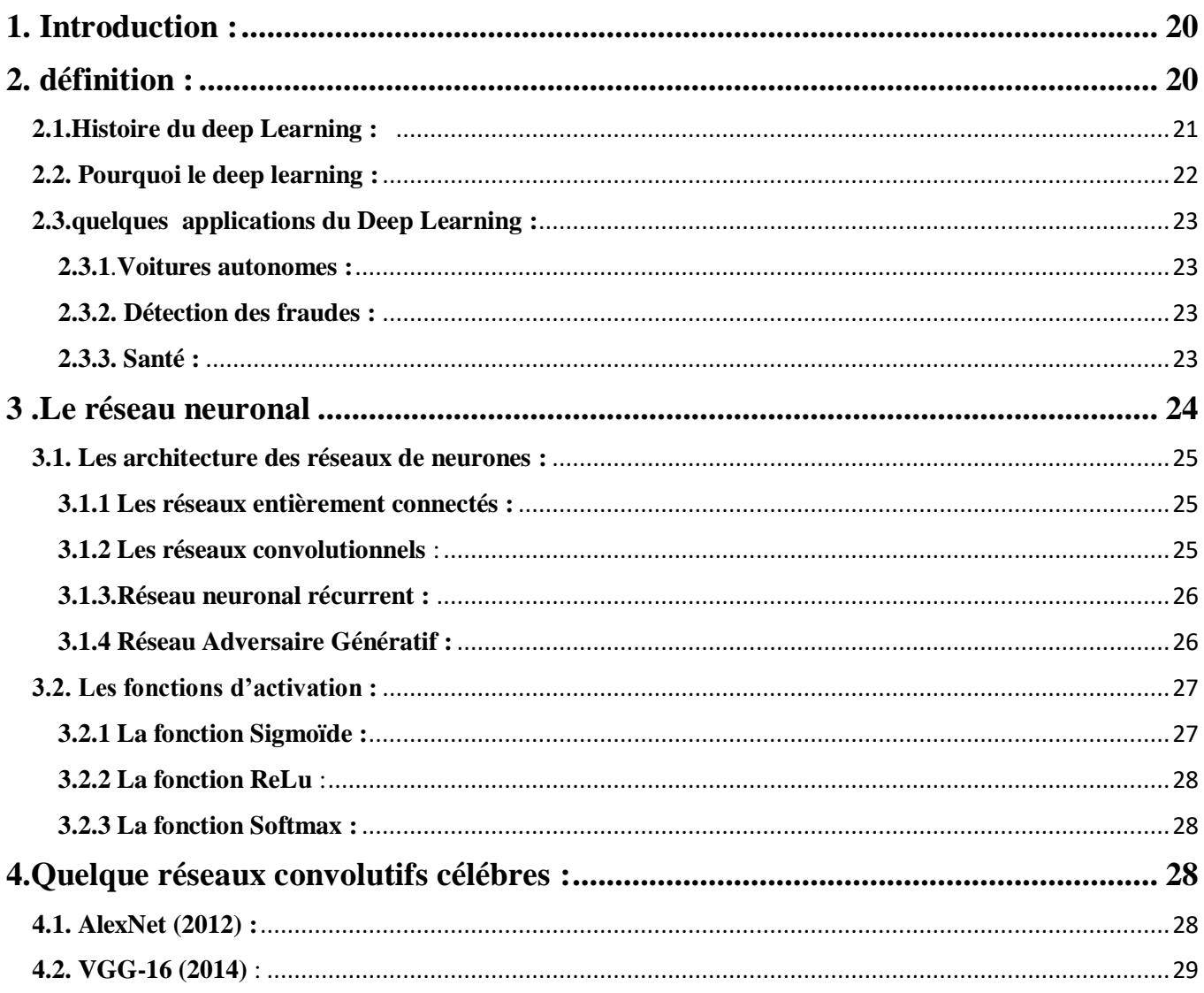

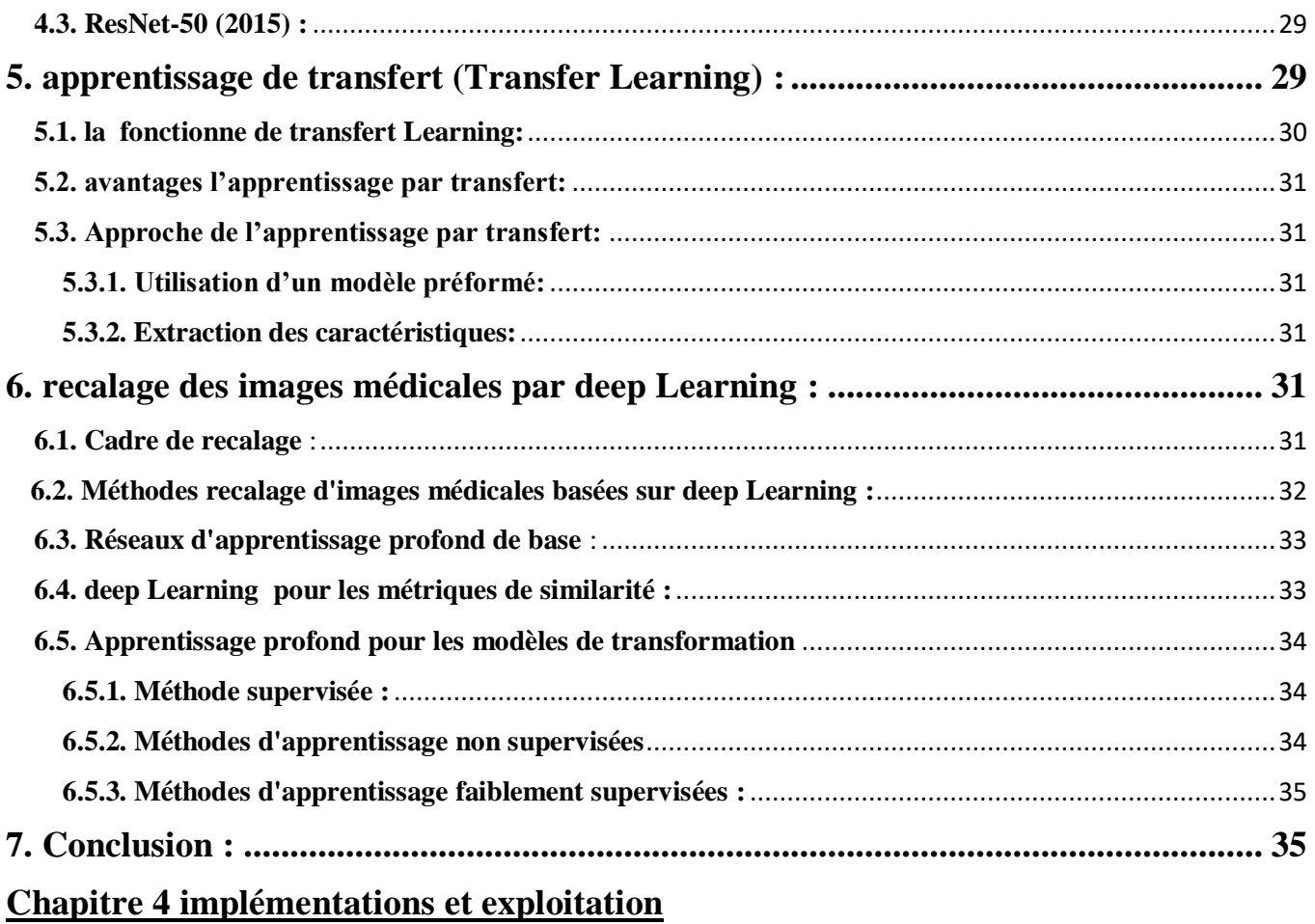

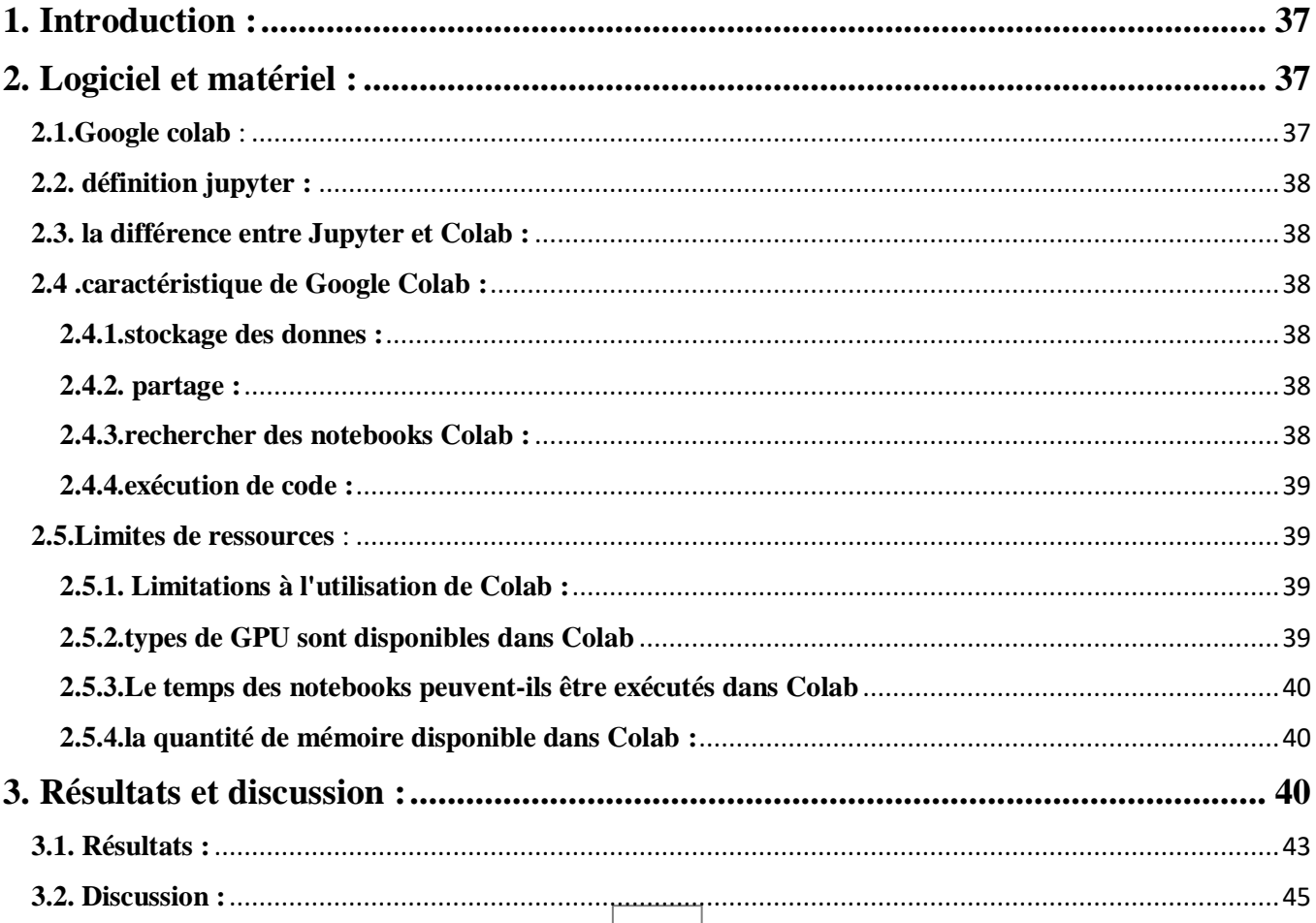

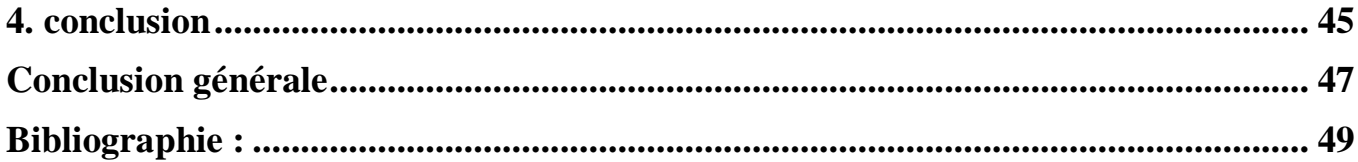

### **LISTE DES FIGURES** Chapitre 1

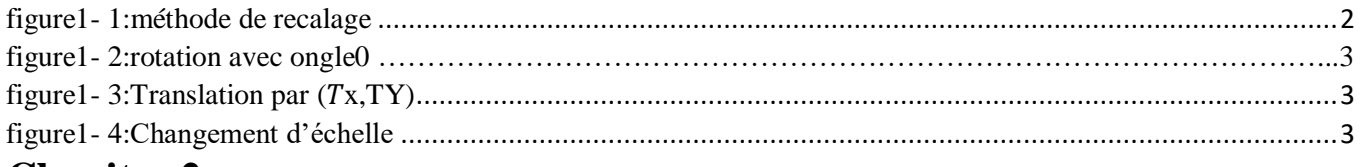

### **Chapitre 2**

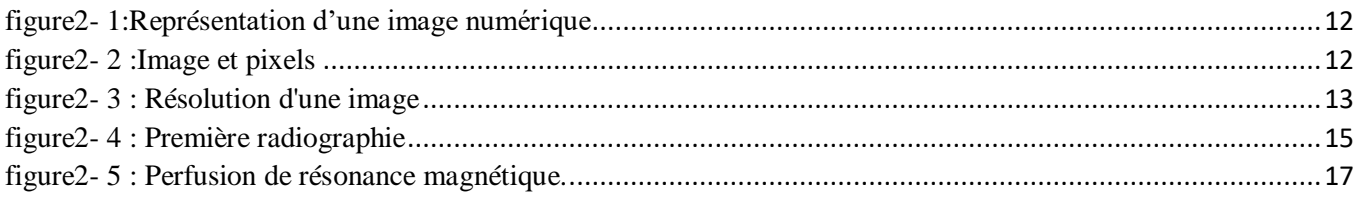

### Chapitre 3

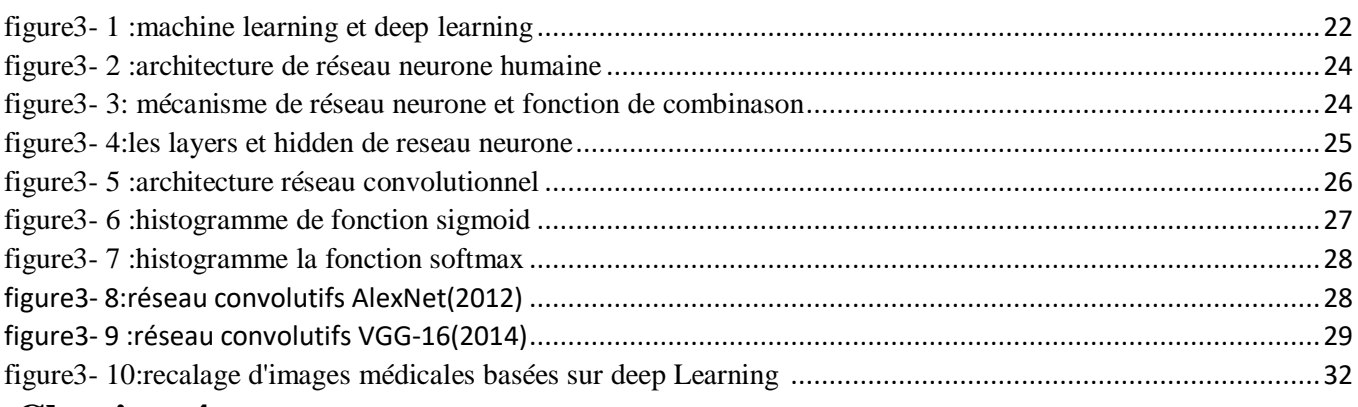

### **Chapitre 4**

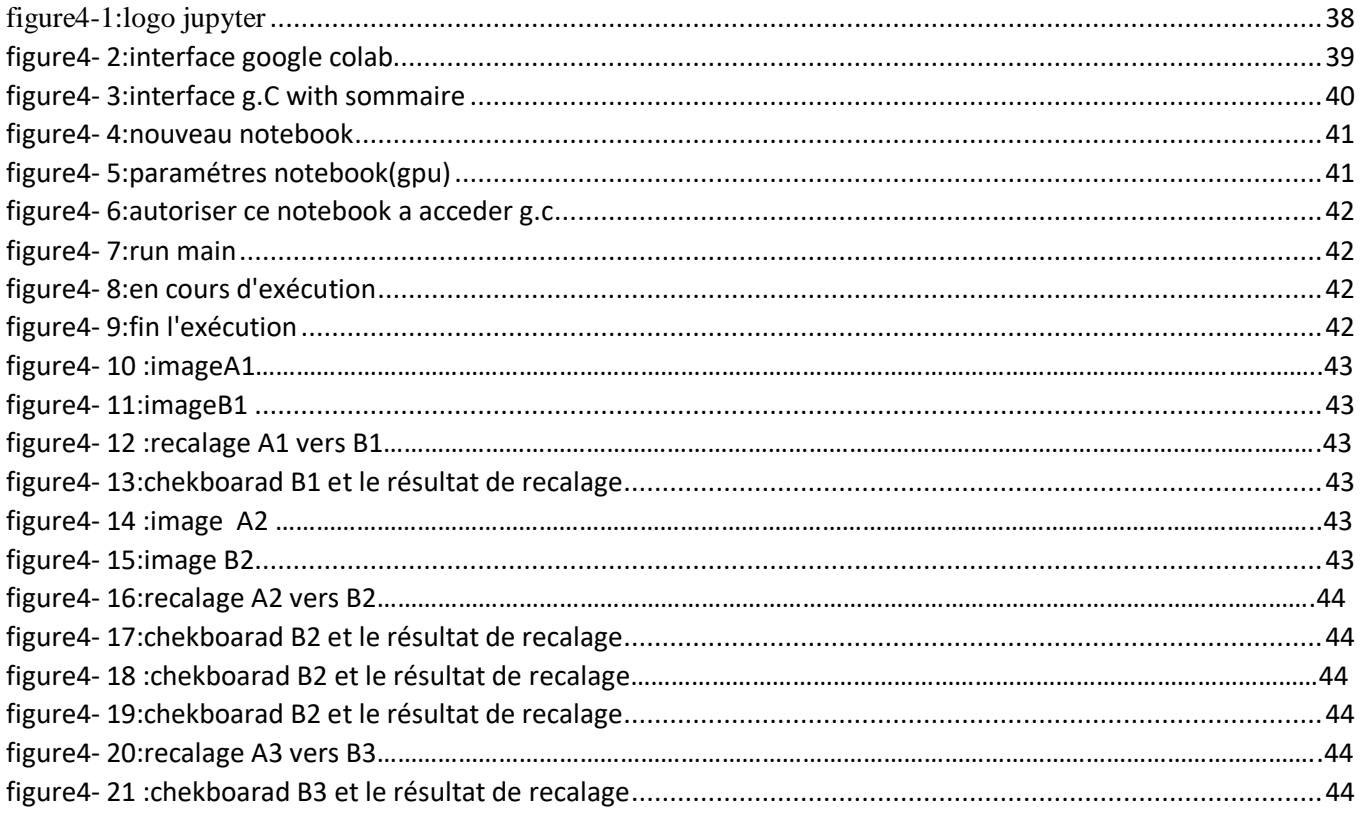

### **liste des tableaux**

### **chapitre 2 :**

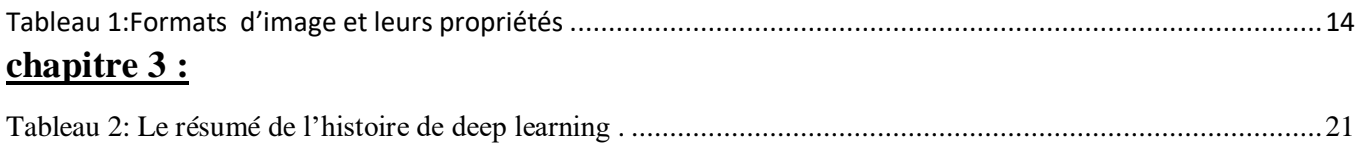

### **Liste des formules :**

### **Chapitre1 :**

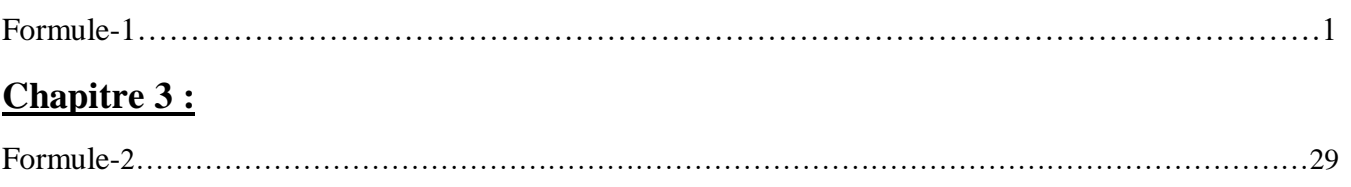

# **Introduction Generale**

### **Introduction**

L'imagerie médicale est un domaine vaste guidé par les avancées en instrumentation, en techniques d'acquisition et en traitement d'images. Les progrès réalisés dans ces grandes disciplines concourent tous à l'amélioration de la compréhension de phénomènes physiologiques comme pathologiques. En parallèle, l'accès à des bases de données d'imagerie plus large, associé au développement de la puissance de calcul, a favorisé le développement de méthodologies par apprentissage machine pour le traitement automatique des images dont les approches basées sur des réseaux de neurones profonds. Parmi les applications où les réseaux de neurones profonds apportent des solutions, on trouve le recalage des images qui consiste superposition de deux ou plus des images de la même scène prises à des moments différents, de différents points de vue et / ou par différents capteurs.

Malgré de nombreux travaux récents en recalage d'images par réseaux de neurones, l'apprentissage des paramètres d'un réseau de neurones reste guidé par des mesures de performances quantitatives n'incluant pas la connaissance de haut niveau de l'anatomie.

Dans Le domaine de traitements des images médicales le recalage d'image est une tâche primordiale dans le domaine des traitements des images médicales, où l'étiquetage des images à besoin de soins élevés dans le but d'identifier la diagnostique de la maladie et de la recherche clinique. Cette tâche fait partie du concept de la compréhension de la scène ou de mieux expliqué le contexte global d'une image. De ce fait, l'assurance d'une bonne qualité de recalage rassure tout le reste du processus de traitement de ces images et influe considérablement sur des éventuelles décisions qui seront prises par les médecins sur l'état du patient en cous de traitement, et cela peut avoir des conséquences même sue la vie de ce dernier.

L'objectif de ce travail est de développer des méthodes permettant d'intégrer des a priori dans des réseaux de neurones profonds, en ciblant le recalage des images médicales. Nous allons explorer l'utilisation des réseaux de neurones profonds pour accomplir la tache de recalage des images médicales. Nous allons a comparer trois modèles des réseaux de neurones de convolution :

VGG16, ResNet18,Alxnet on utilisant l'apprentissage de transfert. Les résultats montrent l'efficacité des modèles utilisés, et confirment que la profondeur du réseau a une grande influence sur les résultats.

# **Chapitre 01 recalage des images**

### <span id="page-16-0"></span>**1. Introduction**

Le recalage d'image est le processus de superposition de deux ou plus d'images de la même scène prises à des moments différents, de différents points de vue et / ou par différents capteurs. Le recalage d'image est une étape cruciale pour toutes les tâches d'analyse d'image dans lequel les informations finales sont obtenues à partir du combinaison de diverses sources de données comme dans la fusion d'images, détection de changement et restauration d'image multi canal.

En règle générale, le recalage est requis en télédétection : classification multi spectrale, surveillance environnementale, détection de changement, mosaïquée d'images, prévisions météorologiques, création d'images en super-résolution, intégration d'informations dans les systèmes d'information géographique (SIG) . en médecine combinant des données de tomographie par ordinateur (CT) et de RMN pour obtenir des informations plus complètes sur le patient, surveillance de la croissance tumorale, vérification du traitement, comparaison des données du patient avec des atlas anatomiques), en cartographie (mise à jour cartographique) et en vision par ordinateur (localisation des cibles, contrôle automatique de la qualité), pour n'en citer que quelques-uns .

Schématiquement, on peut interpréter le recalage comme présenté dans la Figure1-1 suivant:

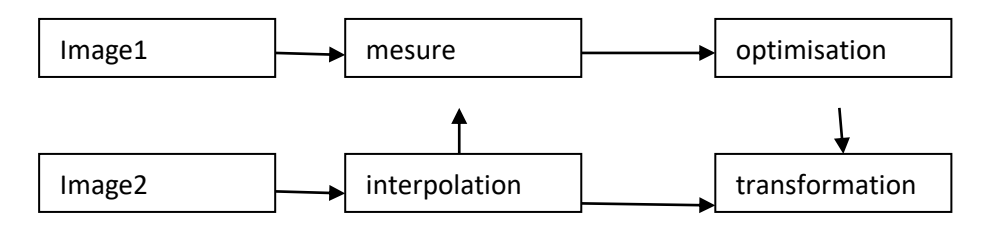

**figure1- 1:méthode de recalage**

### <span id="page-16-2"></span><span id="page-16-1"></span>**2. Critères de recalage**

Il existe des techniques de recalage peuvent être différenciées selon quatre critères : l'espace de recherche, la mesure de similarité utilisée, la stratégie de recherche et l'espace des caractéristiques [1]

### <span id="page-17-0"></span>**2.1 L'espace de recherche**

L'espace de recherche peut être défini par la nature du modèle de déformation qui conditionne la manière dont l'image est géométriquement modifiée . En effet Les méthodes de recalage dépendent de la nature de la transformation à effectuer à l'image source :

**Transformation rigide:** Nous définissons la transformation complexe rigide Translation et rotation uniquement (figure 1-2 et 1-3).

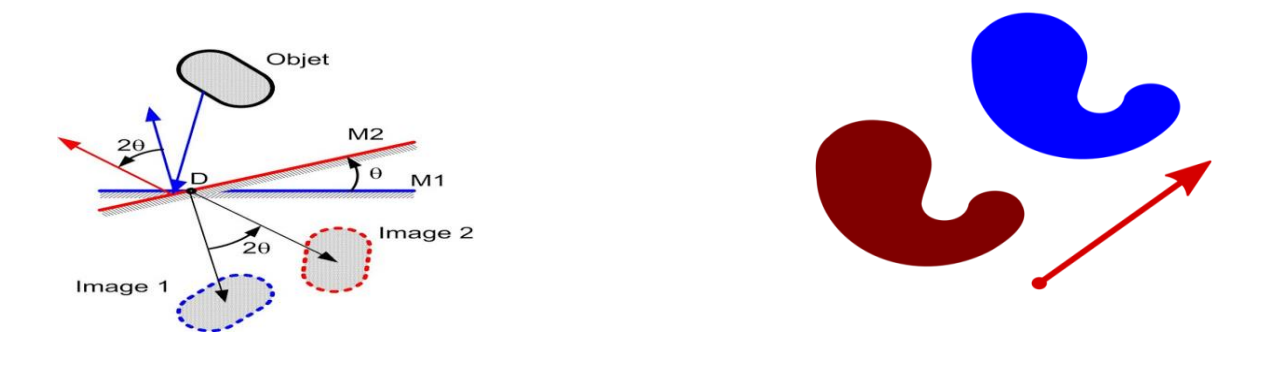

<span id="page-17-1"></span>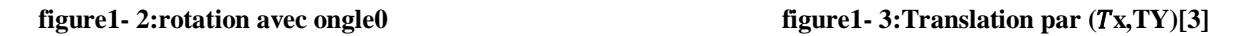

**Transformation affine :** Ce sont les transformations qui conservent le parallélisme.

Changement d'échelle : Une homothétie est une transformation géométrique correspondant à un agrandissement ou à une réduction de rapports (représente homothétie selon les lignes (figure1-4) et (représente l'homothétie selon les colonnes).

<span id="page-17-2"></span>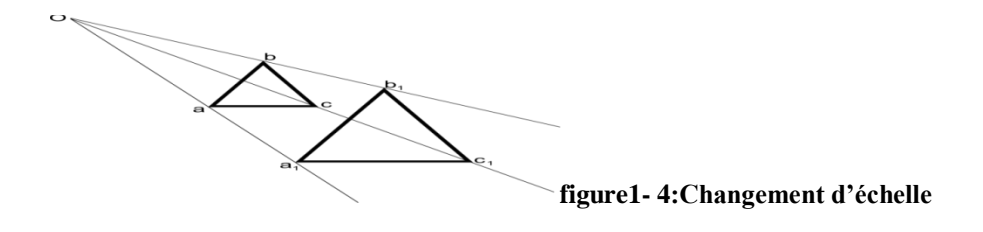

**Transformation projective** : elle conserve seulement les lignes.

**Transformation non rigide :** dans ce cas, des transformations plus générales sont utilisées.

**déformation difféomorphique** : être la déformation dans interne uniquement, La déformation difféomorphe est un choix populaire dans le recalage d'images médicales 3D.

### **Transformation élastique :**

Cette transformation a comme objectif la superposition exacte des points correspondants présents dans les deux images et de déformer l'image à recaler en minimisant l'énergie de flexion de la plaque de métal qui la représente. Cette transformation été présentée :

$$
\mu \nabla^2 u(x, y, z) + (\lambda + \mu) \nabla (\nabla u^{\cdot}(x, y, z)) + f(x, y, z) = 0
$$
........formule 1

Les transformations peuvent être :

- Globales : c'est-à-dire appliquées à l'image entière.

- Locales : dans ce cas, l'image est découpée en régions possédant leurs propres transformations.

### <span id="page-18-0"></span>**2.2 Stratégie de recherche**

C'est la stratégie qui permet de trouver la transformation optimale basée sur un certain critère de similarité défini par le modèle de déformation dans l'espace de recherche. En général, quatre catégories de stratégies de recherche peuvent être distinguées [2] :

### **Recherche exhaustives :**

Elles consistent à échantillonner à intervalle régulier l'ensemble de l'espace des paramètres et à retenir la solution optimale mais trop coûteuse en temps de calcul.

### **Recherche direct**e :

Ces recherches sont envisageables lorsque le nombre de paramètres à estimer est faible.

### **Recherche dans des espaces quasi-convexes** :

Ces recherches sont envisagées lorsque la fonction de coût à minimiser est une fonction non linéaire des paramètres à optimiser. Elles reposent sur le calcul du gradient de la fonction de coût.

### **Recherche stochastiques :**

Ces recherches Le recuit simulé proposée et les algorithmes génétiques qui sont les principales méthodes d'optimisation utilisées dans le cadre du recalage. [3]

### <span id="page-19-0"></span> **2.3 Mesure de similarité**

La mesure de similarité est l'élément le plus critique dans le processus du recalage. Cependant, le choix dépend essentiellement de l'approche et la modalité du recalage. Ce critère doit être caractérisé par une valeur extrêmale (minimale ou maximale selon le cas) dès lors que la ressemblance entre les images est la plus forte. Il existe deux types de mesures :

Distance **:** généralement, la distance spatiale est utilisée pour mesurer l'écart entre les images à comparer.

Liaison : est une mesure statistique qui est choisie à partir d'une hypothèse de corrélation entre les intensités des images

### <span id="page-19-1"></span> **2.4 Espace des caractéristiques**

C'est l'ensemble des informations à déterminer à partir des images et utilisées pour les caractériser. En effet, les images sont traitées afin d'essayer d'extraire la structure intrinsèque est appelée « primitive » et peut être distinguée selon sa dimension : 0 D (les point) ou 1D (les segments) ou 2D (les surfaces ou les régions) .

Le choix des primitives à utiliser dans le processus du recalage dépend d'une part de la nature des images sur lesquelles le recalage sera appliqué et d'autre part de la pertinence et cohérence de l'information qu'elles apportent [4].

### <span id="page-19-2"></span>**3. Techniques de recalage**

La disponibilité croissante des images numériques et les nombreux domaines d'applications (télédétection, médecine. etc.) a conduit à une augmentation substantielle de recherche dans le recalage d'images au cours des dernières décennies. Cette augmentation est due à la diversité croissante des sources d'images et a leur qualité.

Le développement et l'utilisation d'applications médicales sont très coûteux et les informations produites peuvent affecter Dans la vie des gens parce que cela concerne leur santé.

le recalage des images est un élément important dans le processus de traitement des données et la littérature de recalage d'image ne cesse de se développer .

Malgré les nombreuses recherches dans ce domaine, de nombreuses questions restent ouvertes. En effet la question la plus pertinente concerne les informations utilisables pour guider le processus de recalage ; ces informations représentent les caractéristiques sur laquelle s'appuie l'estimation de la transformation entre les images. Par conséquent, le choix de ces

caractéristiques est un point crucial largement conditionné par la nature des images à traiter. dans ce chapitre Nous examinerons de près deux méthodes de notation : Approche iconique et l'approche géométrique

Les méthodes géométriques se base sur l'extraction et la caractérisation d'entités distinctives issues des deux images (source et référence), appelées primitives (points, courbes, surfaces…). Ces primitives sont utilisent pour déterminer la transformation entre les deux images [5]

### <span id="page-20-0"></span>**3.1. Approche géométrique :**

Elles se fondent sur l'extraction à partir de chacune des images de primitives géométriques (points, surfaces, coins, contours, ...). Par la suite, ces primitives sont appariées afin de déterminer la transformation entre les deux images.

### <span id="page-20-1"></span>**3.1.1Avantages et inconvénients des approches géométriques :**

Cette approche possède un certain nombre d'avantages et d'inconvénients.

### **Inconvénients** :

- la précision du recalage qui n'est garantie que dans le voisinage des primitives.
- l'imprécision relative de l'extraction des caractéristiques**.**
- Le choix des primitives est très arbitraire.
- L'extraction des primitives est souvent manuelle ou semi-automatique et il n'existe pas jusqu'à ce jour une méthode d'extraction automatique parfaite.
- **Avantage :**
	- Optimisation des calculs en se concentrant sur des zones de l'image plutôt que de considérer la totalité et le détail de l'image. Utilisation de données déjà issues de l'image et donc plus pertinentes
	- Pallier aux problèmes d'artefacts dans les images initiales, qui risquent de poser le problème de différences d'intensité entre les 2 images à recaler.[3]

### <span id="page-20-2"></span>**3.2. Approches iconiques**

Le recalage iconique repose sur l'exploitation de l'intensité des pixels des images. Elles consistent essentiellement à optimiser un critère de similarité fondé essentiellement sur des comparaisons d'intensités, à savoir l'information mutuelle [6]. Dès lors, « la fonction de coût » est construite à partir des intensités des images et le processus de recalage se déroulera par la suite en optimisant cette fonction.

### *Chapitre1* recalage des images

### <span id="page-21-0"></span>**3.2.1. Avantages et inconvénients des approches iconiques**

Le principal avantage des approches iconiques est que les caractéristiques utilisées portent toutes les données de l'image. Celle-ci ne subit pas de prétraitement et cette Méthode totalement automatique.

Néanmoins, ces méthodes souffrent de quelques inconvénients. Le premier la Difficulté de lier deux images ayant des niveaux d'intensité différents.et Cout de calcul prohibitif par la nécessité de calculer l'intensité de tous les pixels de l'image et l' Optimisation plus difficile à cause de minima locaux.

### **3.3. Approches hybrides**

Les méthodes hybrides cherchent évidemment à combiner les avantages des deux approches sous-citées (pour améliorer la robustesse de l'algorithme de recalage), soit en adjoignant des appariements géométriques, potentiellement à longue distance (et donc une mesure de distance), à une mesure de similarité iconique afin d'en gommer les minima locaux, soit en essayant d'´établir une carte d'appariements dense à partir de caractéristiques iconiques [7]

### <span id="page-21-1"></span>**4. Validation de recalage**

Une méthode de recalage ne peut être considérée comme outil performant de mise en correspondance avant qu'elle soit validée d'une manière rigoureuse. Cette validation évalue le degré de précision ainsi que les limites d'une telle méthode. Une évaluation stricte d'un algorithme de recalage n'est pas une tache simple du faite de l'absence de vérité terrain. La difficulté d'une telle évaluation réside dans le manque d'informations communes concernant la transformation optimal trouvée par le processus du recalage pour un couple d'images donné, ainsi que le manque de base d'images de référence pour certains types d'images médicale

Dans la littérature, de nombreuses méthodes de validation des algorithmes de recalage et de comparaison entre images ont été proposées. On peut citer les plus utilisées [8] :

### <span id="page-21-2"></span> **4.1 Validation par inspection visuelle**

Un expert est utilisé pour effectuer une inspection visuelle et c'est la méthode la plus simple pour évaluer qualitativement l'exactitude d'un recalage. Elle fondée sur le contrôle visuel du praticien pour juger les résultats après la mise en correspondance des images à comparées. C'est une approche insuffisante pour décider de la validité des résultats obtenus Il est possible que l'image recaler ait une échelle de gris très similaire à l'image cible.

### *Chapitre1* recalage des images

### <span id="page-22-0"></span> **4.2 Evaluation de la mise en correspondance de primitives**

Comparer les ensemble de primitives géométriques et évaluer leur correspondance Calculer une distance entre les primitives extraites avant et après recalage a été calculée afin de valider la robustesse de l'algorithme de recalage géométrique élaboré.

Ces primitives doivent être nombreuses et distribuées uniformément le long des images afin de ne pas influer sur le résultat de la validation effectuée

Pour valider les méthodes de recalage des images médicales, certains auteurs ont basé sur les primitives anatomiques comme primitives géométriques comme les sillons corticaux extraits et appariés par P. Hellier [9] lors du recalage des images medicale . D'autres ont basé sur des marqueurs artificiels comme primitives géométriques repérés sur des fantômes représentants de l'organe en question [10].

Pour ce type de validation, l'intervention d'un expert du domaine est importante quel que soit la nature des primitives à mettre en correspondance, c'est lui qui doit les préciser.

L'intervention de l'expert terrain pour ce type de validation est celui qui détermine si une image recaler parfaitement assorti à l'image cible.

### <span id="page-22-1"></span> **4.3 Validation par champs de déformation synthétiques**

avant d'entamer le processus du définissent les transformations compositionnelles appliquées à une image.Cette méthode de validation permette de mesurer l'exactitude des paramètres de la transformation estimée par l'algorithme de recalage. Par contre, elle ne permette pas de prendre en considérations toutes les déformations que peuvent changer les images à comparer et qui vont provoquer des différences des niveaux de gris de l'image.

### <span id="page-22-2"></span>**5. quelques Applications de recalage**

### <span id="page-22-3"></span>**5.1.La stéréovision**

Le Recalage d'image trouve une variété d'applications dans la vision par ordinateur, telles que la correspondance d'image pour la vision stéréo, la reconnaissance de formes et l'analyse de

mouvement. Malheureusement, les techniques existantes de recalage d'images ont tendance à être coûteuses, mais elles ne parviennent généralement pas à gérer la rotation ou d'autres distorsions des images.

### <span id="page-23-0"></span>**5.2. La médecine**

Le recalage intervient dans de nombreuses tâches d'analyse des images médicales. C'est le champ d'application le plus important au regard des publications. La problématique est liée à la mise en correspondance de structures anatomiques similaires afin de trouver la transformation qui les sépare.

### <span id="page-23-1"></span>**5.3.La détection de lésions**

Le développement d'outils de diagnostic automatique pour la détection précoce des lésions cancéreuses de la peau sur les images dromoscopiques peut aider à réduire la mortalité induite par le mélanome.

### <span id="page-23-2"></span>**5.4. Le positionnement du patient**

En radiothérapie par exemple, le but est de mesurer et corriger la position d'un patient afin qu'elle soit conforme avec le plan d'irradiation prévue . La mesure du déplacement s'effectue grâce à des images de contrôles (ou images portales), comparées à l'aide des procédures du recalage, à une image volumique précédemment acquise.

### <span id="page-23-3"></span> **6. Conclusion**

Dans ce chapitre, nous avons introduit le principe du recalage, ainsi que ses différentes applications. Nous avons également présenté, les différentes approches de recalage : l'approche géométrie et l'approche iconique. Nous avons étudié les différents paramètres à considérer dans le recalage, comme les critères recalage, et les natures des transformations existes.

Nous avons terminé le chapitre comment valider le recalage et enfin en représenter quelque Applications de recalage Particulier en médicine. L'étude de quelques image médicale sera l'objet du prochain chapitre

### <span id="page-25-0"></span> **1. Introduction**

L'imagerie médicale est un moyen qui permet l'acquisition et la restitution des images internes du corps humain. Elle regroupe les moyens d'acquisition et de restitution d'images du corps humain à partir de différents phénomènes physique tel que l'absorption de rayon X la résonance magnétique nucléaire , la réflexion d'ondes ultra-sons ou de la rétroactivité, auxquels on associe parfois les techniques d'imagerie optique comme l'endoscopie.

L'imagerie médicale est un élément essentiel à la recherche clinique, qui est en perpétuelle évolution et joue de plus en plus un rôle important dans la prise en charge des patients L'étude des maladies et la mise au point de nouveaux traitements, elle fournit des moyens de suivi des réponse tumorale et progression des patients après le traitement.

Cependant, le traitement el l'évaluation quantitative de ces images par des mesures manuelles est fastidieux, longue et sujette à inter-opérateur, car l'évaluation visuelle peut être non objective. L'évolution de l'intelligence artificielle (IA) a contribué massivement dans le domaine médical à travers divers applications, y compris la détection des maladies résiduelles sans intervention chirurgicale, ainsi que d'autres pratiques de médecine personnalisée. Ella a permis d'automatiser la quantification des caractéristiques radiographiques des hénotypes tumoraux ainsi que le suivi des changements dans les tumeurs avant, pendant, et après traitement de manière quantitative.

### <span id="page-25-1"></span>**2. l'image**

L'image est un signal de 2*D* (bidimensionnel) ou 3*D* (tridimensionnel) en tenant compte de la profondeur de l'image ou du temps. L'image continue est associée à une fonction continue à 2 variables *f*(*x, y*), x et y étant des variables d'espace, coordonnées d'un point. On s'intéresse aux images discrètes obtenues par numérisation, et représentée par une fonction f(i, j) avec i et j variables d'espace, désignant des variables discrètes, suivant respectivement x et y.[11]

### <span id="page-25-2"></span>**3. l'image numérique**

L'image numérique est une image dont la surface est divisée en éléments d'une taille fixe appelés cellules ou pixels, ayant chacune comme caractéristiques : le niveau de couleurs (ou de gris) prélevé et l'emplacement correspondant dans l'image réelle.

 La numérisation d'une image est la conversion de celle-ci de son état analogique en une image numérique représentée par une matrice bidimensionnelle de valeurs numériques f(x, y), tel que :

 **f(x, y)** : niveau d'intensité.

et **x, y** : coordonnées cartésiennes d'un point de l'image.

Pour des raisons de commodité de représentation pour l'affichage et l'adressage, les données d'images sont généralement rangées sous forme de tableau I de n lignes et p colonnes où chaque élément I(x, y) représente un pixel de l'image et sa valeur est associée à un niveau de gris codé sur m bits  $(2^{\text{m}})$ niveaux de gris,  $0 = \text{noir}$ ,  $2^{\text{m}}$ -1= blanc).

La valeur en chaque point exprime la mesure d'intensité lumineuse perçue par le figure2-1

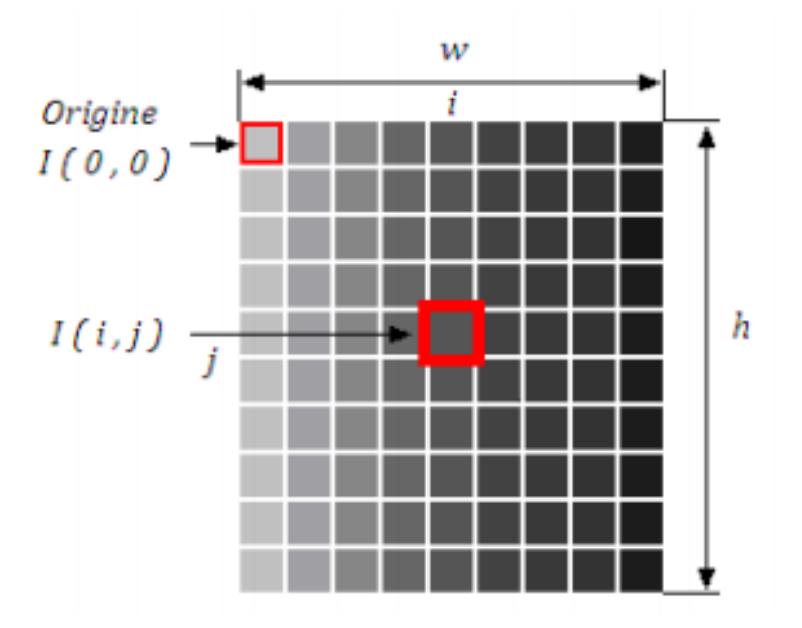

**figure2- 1:Représentation d'une image numérique[12]**

### <span id="page-26-2"></span><span id="page-26-0"></span> **4. les caractéristiques d'une image numérique**

### <span id="page-26-1"></span>**4.1. Le pixel**

<span id="page-26-3"></span>Le pixel est la taille du plus petit élément de l'image (figure 2-2). Il désigne aussi un point de la matrice image. Le pixel peut avoir une dimension qui est associée à la résolution spatiale de l'image. La taille d'un pixel est reliée au pas d'échantillonnage et au champ de vue .

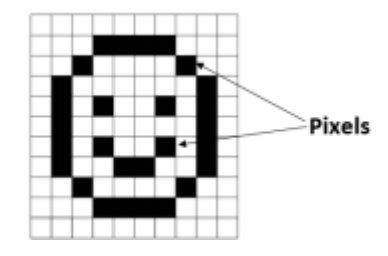

**figure2- 2 :Image et pixels[13]**

### <span id="page-27-0"></span>**4.2. La résolution**:

La résolution est le nombre de points (pixel) constituant l'image, c'est-à-dire sa «dimension informatique » (le nombre de colonnes de l'image que multiplie son nombre de lignes). Elle est exprime en points par pouce PPP, en anglais DPI, un pouce égale à 2.54cm. Une résolution de 300 dpi signifie donc 300 colonnes et 300 rangées de pixels sur un pouce carré ce qui donne donc 90000 pixels sur un pouce carré. La résolution d'une image numérique définit le degré de détail de l'image, Figure(2-3).

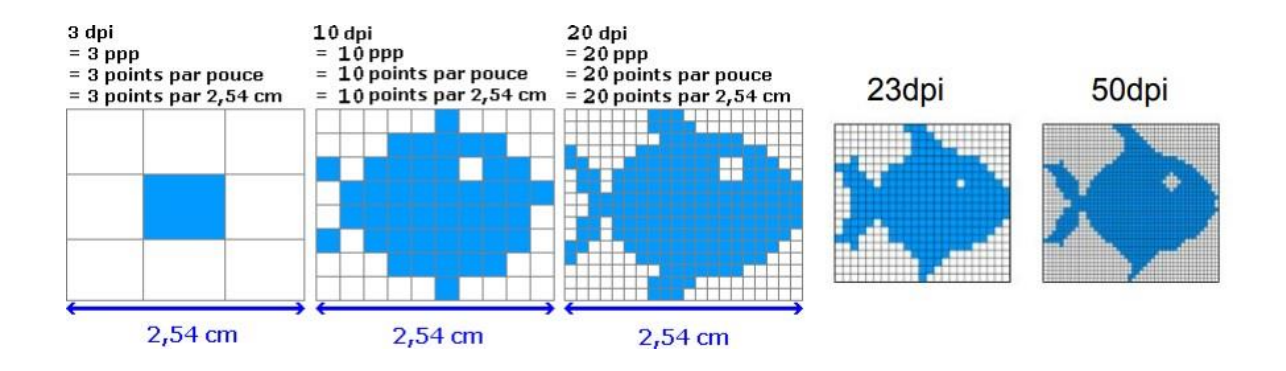

**figure2- 3 : Résolution d'une image[13]**

### <span id="page-27-2"></span><span id="page-27-1"></span>**4.3. formats d'image**

Différents formats d'image sont généralement adaptés à différentes applications. Par exemple, les images GIF présente un format de stockage d'image très basique limité à seulement 256 niveaux de gris ou couleurs.

Le tableau ci-dessous présente quelques formats les plus connues.

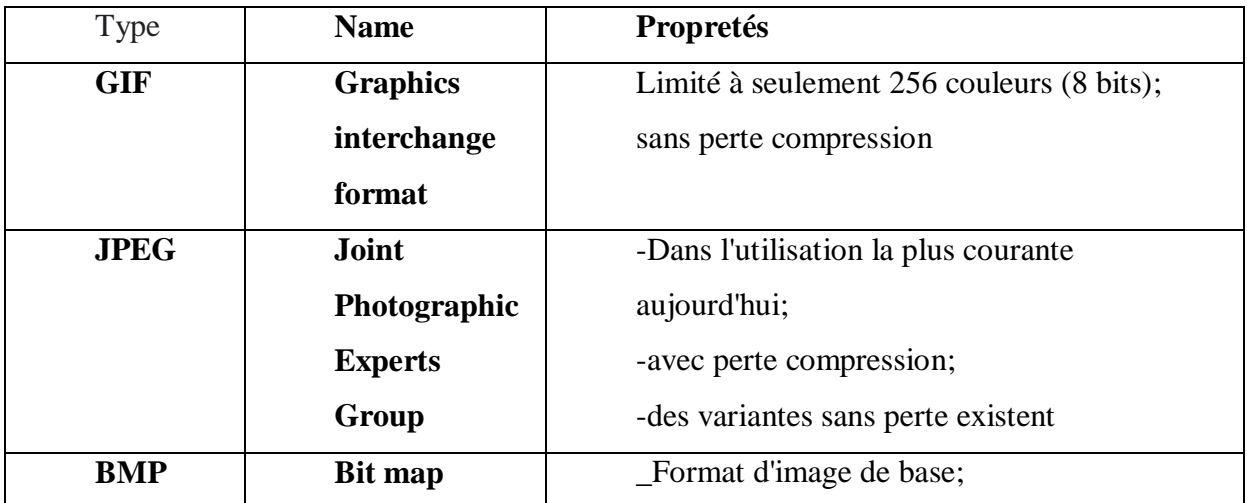

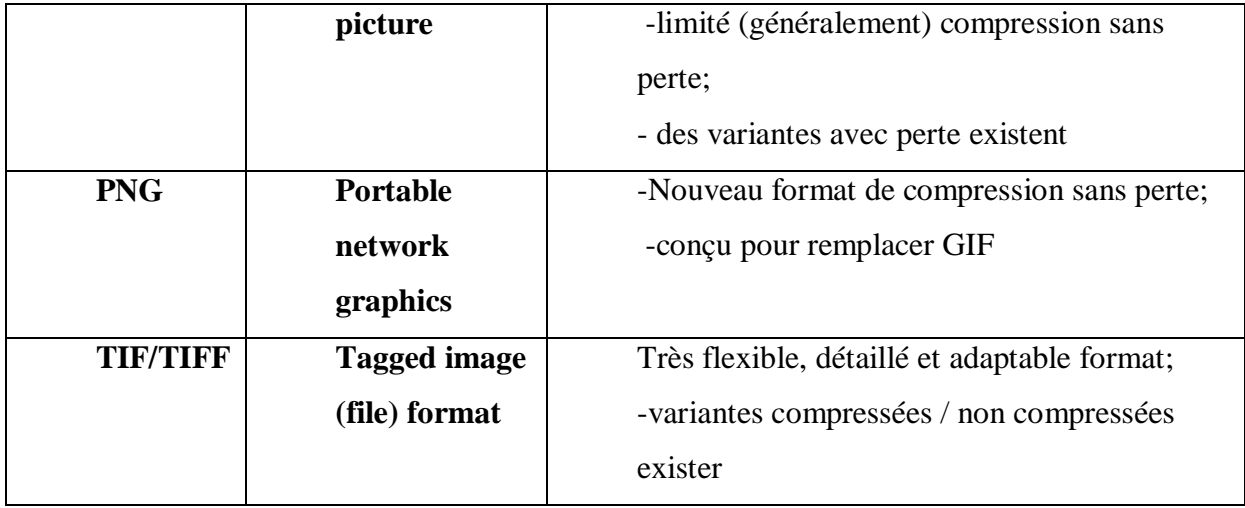

**Tableau 1:Formats d'image et leurs propriétés**

### <span id="page-28-1"></span><span id="page-28-0"></span>**5 .L'imagerie médicale :**

Les images médicales est un ensemble d'images du corps humain à l'aide de déférent phénomènes physique par exemple la résonance magnétique, et la représentation des variations spatiales et temporelles d'une ou de plusieurs propriétés physiques d'un sujet sous investigation. On parle d'images statiques lorsque la variation temporelle de la propriété n'est pas prise en considération, autrement on parle d'images dynamiques

Les propriétés physiques sont par exemple la densité électronique en radiographie et tomographie aux rayons X (en abrégé RX et XCT) ou la densité protonique et les temps de relaxation en résonance magnétique nucléaire (RMN) ou une distribution de radioactivité en tomographie par émission de photons simple (SPECT) ou par émission de positrons (PET).[14]

Les images médicales contiennent des valeurs proportionnelles aux caractéristiques d'absorption du tissu par rapport à un signal projeté à travers le corps.

Les types les plus courants sont la tomodensitométrie (TDM) et l'imagerie résonance magnétique. Les images CT, comme les rayons X conventionnels, représentent des valeurs qui sont directement Proportionnelle à la densité du tissu à travers lequel le signal est passé, par contre, les images par résonance magnétique présentent plus de détails. En CT et IRM, le format d'image 2D est généralement étendu à un volume 3-D; le volume 3-D est essentiellement juste une pile des images 2-D (plusieurs points de vus).

### <span id="page-29-0"></span>**6.Les modalités d'images médicales**

Les appareils d'acquisition d'images médicales sont nombreux et permettent d'obtenir des informations différentes selon le procédé physique utilisé pour observer les tissus du corps humain et les principales modalités d'acquisition d'images médicale sont :

### <span id="page-29-1"></span>**6.1 Les rayons X**

### **A .Historique**

Jusqu'au 8 novembre 1895, les médecins n'avaient pas accès à images de ce qui se passait à l'intérieur de corps d'un patient. Sur cette journée fatidique, Wilhelm Conrad Roentgen découvert un "nouveau type de rayon" qu'il a appelé "X rays" tout en expérimentant une cathode des escrocs Tube à rayons, Figure (2-4). Cette invention mis en mouvement une révolution dans Diagnostic médical qui continue à ce jour.[15]

### **B.Définitions**

Le rayon X résulte d'une onde électromagnétique que est la propagation d'un champ électrique et d'un champ magnétique associés perpendiculaires entre eux et à la direction de propagation. Dans le vide Un rayonnement électromagnétique est donc associé à un faisceau de photons. Dans le cas d'un rayonnement monochromatique, les photons ont tous la même énergie. Au contraire, un rayonnement poly chromatique est constitué de photons d'énergies différentes

<span id="page-29-2"></span>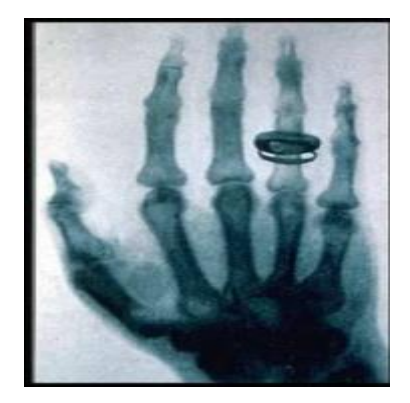

**figure2- 4 : Première radiographie[11]**

### **La radiocardiographie conventionnelle**

Le mot (radiographie) peut désigner l'ensemble des technique permettant de réaliser les cliché des structures internes d'un courante est radiographie médicale dans laquelle les clichés traduisent l'opacité plus ou moins marquée des tissus ou organes par une teinte plus ou moins claire Cependant, la qualité d'image n'est pas la meilleure. En effet, la radiologie fournie des images des organes dans toute leur épaisseur ce qui ne permet pas de voir toutes les liaisons.

### **La Tomodensitométrie (scanner)**

Au début du XXe siècle, Alessandro Vallebona, un radiologue italien, a inventé la tomographie conventionnelle. Cela est fait déplaçant simultanément la source de rayons X et détecteur de rayons X en tandem afin de garder un objet d'intérêt dans le centre du plan de numérisation et floule tous les autres objets. La tomographie conventionnelle a évolué, mais il était toujours inefficace pour l'imagerie douce tissus et grandes zones du corps[16].

Soixante-quinze ans après la naissance de l'imagerie médicale, la tomographie calculée (CT) a été développée en utilisant projections radiographiques de plusieurs angles et puis construire une image bidimensionnelle avec un modèle mathématique qui incorpora tous les données. En 1967, Sir Godfrey Hounsfield a inventé la Premier scanner CT aux laboratoires de recherche EMI. Le premier patient vivant a été scanné le 1er octobre 1971. Alan M. Cormack (qui a créé le début de la mathématique modèles utilisés dans ct) et Hounsfield reçus conjointement un prix Nobel en 1979 pour le développement de "ordinateur tomographie assistée.[17]

De nombreuses avancées technologiques ont été faites dans CT, avec des améliorations de la vitesse de balayage, une tranche plus petite Épaisseur, diminution de la dose de rayonnement et mieux qualité d'image. Il y a vingt-cinq ans, une étude CT typique pourrait prendre des dizaines de minutes en fonction de le volume numérisé, alors que De nos jours, les études CT peuvent être effectuées dans une fraction d'une seconde, couvrant de grandes zones du corps, même en utilisant plus d'une énergie de balayage. Les tranches de ct dans Les machines modernes peuvent être aussi minces que des fractions d'un millimètre[16] ,

### <span id="page-30-0"></span>**6.2. les images ultrasonores : l'échographie**

Le diagnostic ultra-synographie a commencé avec l'étude des chauves-souris à la fin1700s de Lazzaro Spallanzani. Spallanzani a essayé de comprendre comment les chauves-souris volent la nuit et hypothèse que les chauves-souris s'appuient sur le son pour naviguer [18].

L'échographie utilise des ondes sonores à haute fréquence au-dessus de la gamme d'audience humaine, qui sont transmises dans le corps. Les échos reflétés sont mappé dans une image basée sur l'amplitude et Temps de retard des signaux retournés. Cette modalité a Avantages sur CT. Parce que nous n'a pas d'ionisation le rayonnement est peu coûteux, elle est largement disponible et est effectué face à face avec des patients.

### <span id="page-31-0"></span>**6.3.Les image par résonance Magnétique :**

L'histoire du développement de L'imagerie par résonance magnétiques (IRM) est complexe et implique nombreuses contributions de cliniques, scientifiques et champs techniques. Deux scientifiques, Felix Bloch et Edward Purcell, simultanément et indépendamment développé le concept de résonance magnétique nucléaire (RMN), pour laquelle ils ont été attribués conjointement Le prix Nobel de la physique en 1952.En 1973, Paul Lauterbur a publié les premières images NMR, et il plus tard a reçu le prix Nobel de 2003 en physiologie et médecine.[17]

L'imagerie par résonance magnétique est basée sur différents principes physiques que « CT ». Un aimant puissant est utilisé pour produire un très fort champ magnétique fixe autour du patient et des impulsions radiofréquences sont utilisées pour exciter les protons dans le corps, Quand les protons excités se détendent à un état de repos, les signaux de retour qui sont capturés et mappés dans une image (figure 2-5). Aujourd'hui, l'IRM est utilisée pratiquement dans toutes les sous-spécialités de la médecine.

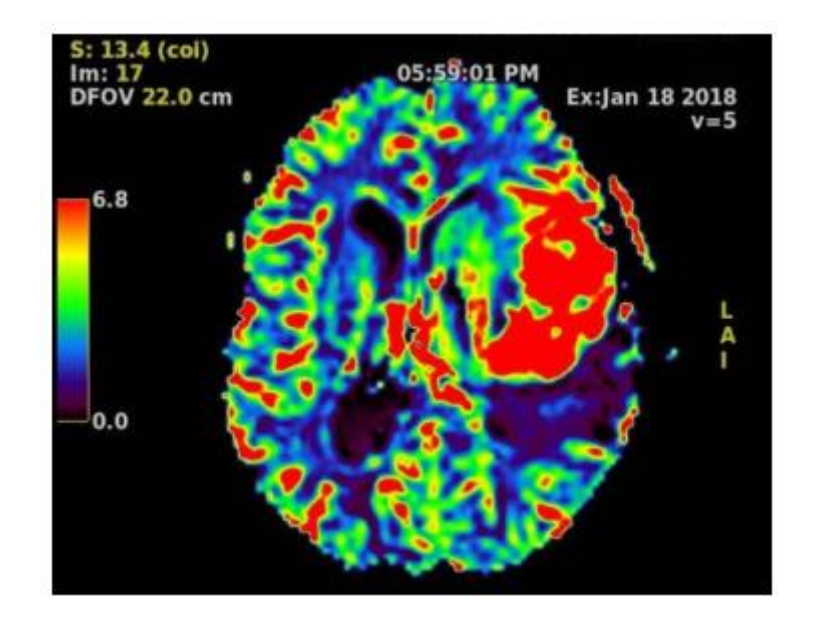

<span id="page-31-2"></span>**figure2- 5 : Perfusion de résonance magnétique.**

<span id="page-31-1"></span>17

### **6.4.les images nucléaire et scanners hybrides**

L'imagerie nucléaire et les scanners hybrides utilisent des traceurs radioactifs pour créer une imagerie fonctionnelle ; où des capteurs uniques détectent l'émission radioactive de ces traceurs.

Les scans des spectres mesurent des rayons gamma, et des détecteurs spéciaux enregistrent l'arrivée simultanée de la paire de rayons gamma et le nombre de ces arrivées. Les données sont utilisées pour mapper l'activité métabolique dans les organes du corps. James Robertson a construit le premier scanner pour animaux dans le laboratoire national de Brookhaven en 1961.

Le co-enregistrement fonctionnel et morphologique (c'est-à-dire le premier design hybride) a été proposé pour la première fois pour un Scanner PET-CT de David Townsend et Ronald Nutt. Un Scanner« prototype hybride Clinical » PET-CT a été utilisé pour la première fois cliniquement en 1998,[19].

### <span id="page-32-0"></span>**7. Conclusion**

Dans ce chapitre, nous avons vus des concepts généraux et des caractéristiques des images, Nous avons défini l'imagerie médicale comme Toutes les technologies permettant de visualiser des parties du corps humain ou des organes, son but est de diagnostiquer et guider les gestes de traitement, tel que la ponction, ou surveillance de l'effet du traitement. Ensuite, nous avons répertorié quelques méthodes utilisées dans le domaine de l'imagerie, telles que: Radiologie, échographie.

### <span id="page-34-0"></span>**1. Introduction :**

Le Deep Learning est un nouveau domaine de recherche du Machine learning (ML), qui a été introduit dans le but de rapprocher le ML de son objectif principal : l'intelligence artificielle. Il concerne les algorithmes inspirés par la structure et le fonctionnement du cerveau. Ils peuvent apprendre plusieurs niveaux de représentation dans le but de modéliser des relations complexes entre les données.

Le Deep Learning est basé sur l'idée des réseaux de neurones artificielles et il est taillé pour gérer de larges quantités de données en ajoutant des couches au réseau. Un modèle de deep learning a la capacité d'extraire des caractéristiques à partir des données brutes grâce aux multiples couches de traitement composé de multiples transformations linéaires et non linéaires et apprendre sur ces caractéristiques petit à petit à travers chaque couche avec une intervention humaine minime

Sur les cinq dernières années, le deep Learning est passé d'un marché de niche ou seulement une poignée de chercheurs s'y intéressait au domaine le plus prisé par les chercheurs. Les recherches en relation avec le deep learning apparaissent maintenant dans les top journaux comme Science , et la Nature Méthodes pour ne citer que quelques-uns. Le deep Learning a coquerie le GO , appris à conduire une voiture , diagnostiquer le cancer et l'autisme et même devenu un artiste

Le terme "Deep Learning" a été introduit pour la première fois au ML par Dechter (1986) , et aux réseaux neuronaux artificiels par Aizenberg et al (2000)[20].

### <span id="page-34-1"></span>**2. définition :**

Deep Learning peut être d´écrit comme un sous-domaine de l'apprentissage automatique base sur des algorithmes tires de l'apprentissage multi-niveaux afin de fournir un modèle qui représente les relations complexes entre les données pour rendre la machine capable d'apprendre par elle-même pour entrainer un réseau de neurones . Il est essentiellement le point, d'intersection entre réseaux de neurones, modélisation graphique, optimisation, intelligence artificielle, reconnaissance de formes ainsi que traitement du signal .

<span id="page-35-0"></span>**2.1.Histoire du deep Learning :** le tableau suivant résumé le développement de deep learning par année :

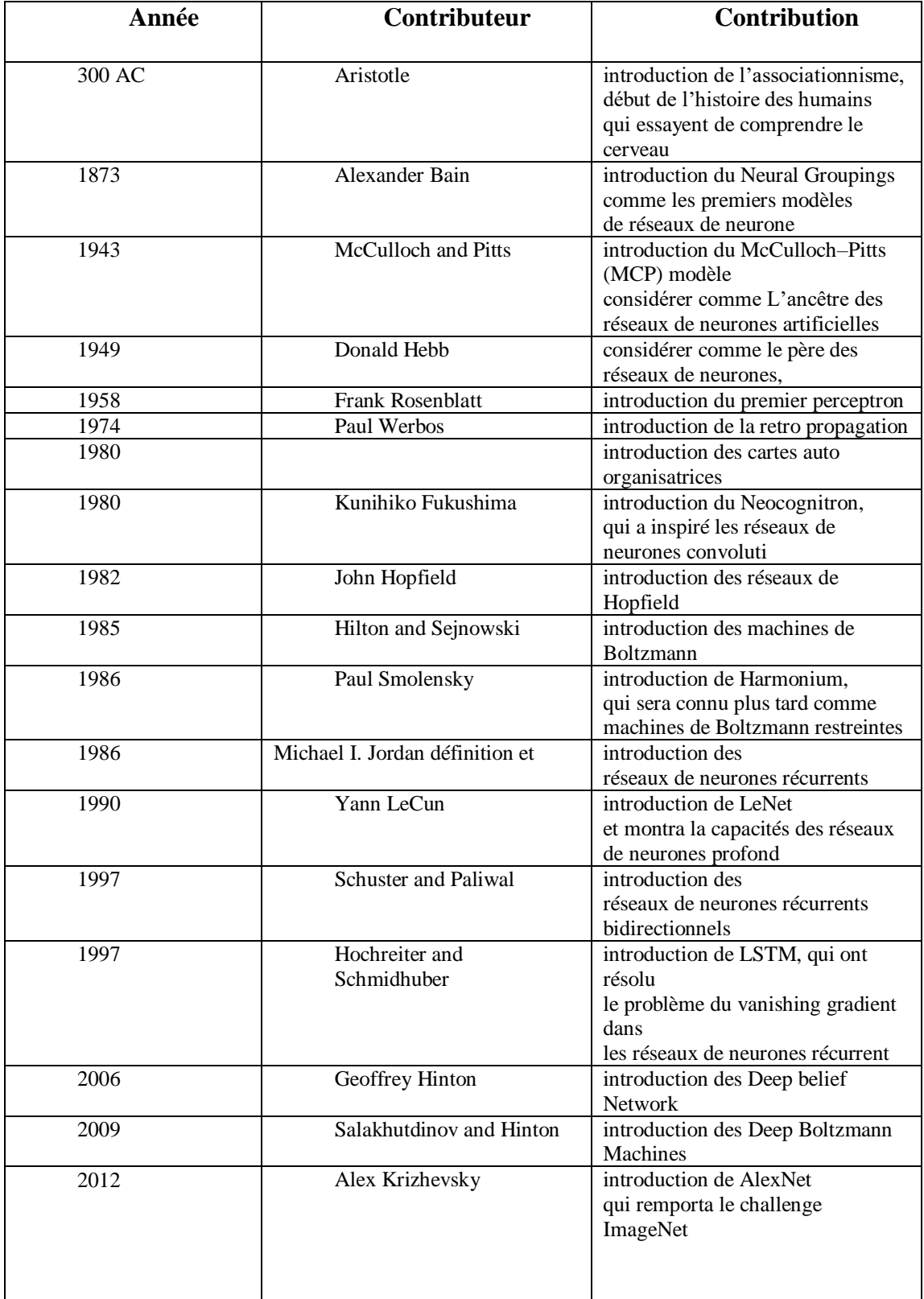

<span id="page-35-1"></span>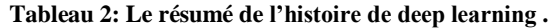

### <span id="page-36-0"></span> **2.2. Pourquoi le deep learning :**

Les algorithmes d'apprentissage profond sont des algorithmes d'apprentissage automatique. Par conséquent, il serait peut-être préférable de réfléchir à ce qui rend l'apprentissage profond spécial dans le domaine de l'apprentissage automatique. La réponse: la structure de l'algorithme ANN, le besoin moindre d'intervention humaine et les exigences de données plus importantes.

les algorithmes d'apprentissage automatique traditionnels ont une structure plutôt simple, telle que la régression linéaire ou un arbre de décision, l'apprentissage en profondeur est basé sur un réseau de neurones artificiels. Ce ANN multicouche est, comme un cerveau humain, complexe et entrelacé.

les algorithmes d'apprentissage en profondeur nécessitent beaucoup moins d'intervention humaine. Si la reconnaissance d'image du signe STOP était un algorithme d'apprentissage automatique plus traditionnel, un ingénieur logiciel choisirait manuellement les fonctionnalités et un classificateur pour trier les images, vérifierait si la sortie est conforme aux besoins et ajusterait l'algorithme si ce n'est pas le cas. En tant qu'algorithme d'apprentissage en profondeur, cependant, les fonctionnalités sont extraites automatiquement et l'algorithme apprend de ses propres erreurs (voir l'image ci-dessous).

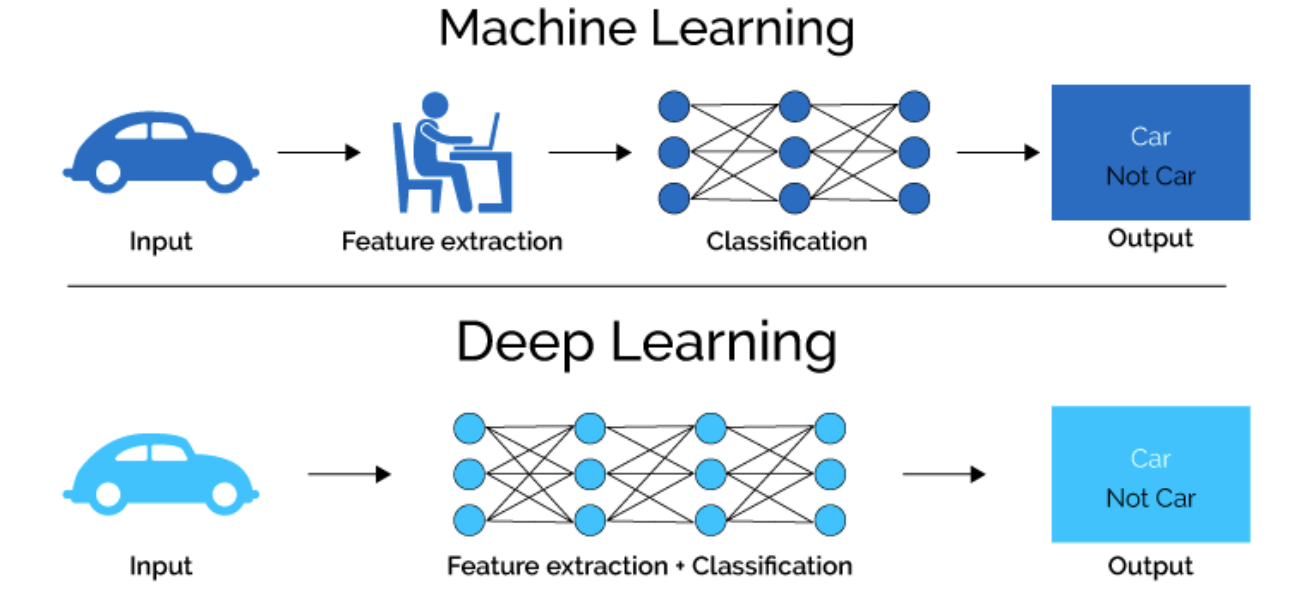

### **figure3- 1 :machine learning et deep learning**

<span id="page-36-1"></span>l'apprentissage en profondeur nécessite beaucoup plus de données qu'un algorithme d'apprentissage automatique traditionnel pour fonctionner correctement. L'apprentissage

automatique fonctionne avec un millier de points de données, le deep learning souvent seulement avec des millions. En raison de la structure multicouche complexe, un système d'apprentissage en profondeur a besoin d'un vaste ensemble de données pour éliminer les fluctuations et effectuer des interprétations de haute qualité.

### <span id="page-37-0"></span>**2.3.quelques applications du Deep Learning :**

### <span id="page-37-1"></span>**2.3.1**.**Voitures autonomes :**

Le Deep Learning est la force qui donne vie à la conduite autonome. Un million d'ensembles de données sont transmis à un système pour construire un modèle, former les machines à apprendre, puis tester les résultats dans un environnement sûr. L' [intelligence artificielle](https://www.greatlearning.in/blog/what-is-artificial-intelligence/) Uber Les laboratoires de Pittsburg ne travaillent pas seulement à rendre les voitures sans conducteur banales, mais également à intégrer plusieurs fonctionnalités intelligentes telles que les options de livraison de nourriture avec l'utilisation de voitures sans conducteur[27].

### <span id="page-37-2"></span>**2.3.2. Détection des fraudes :**

L'apprentissage automatique est principalement utilisé pour mettre en évidence les cas de fraude nécessitant une délibération humaine, l'apprentissage en profondeur tente de minimiser ces efforts en redimensionnant les efforts.[27]

### <span id="page-37-3"></span>**2.3.3. Santé :**

L'utilisation de l'apprentissage en profondeur et des réseaux de neurones, les géants de la santé atténuent les risques pour la santé associés aux réadmissions tout en réduisant les coûts. L'IA est également extrêmement utilisée dans les recherches cliniques par les agences de réglementation pour trouver des remèdes à des maladies incurables, mais le scepticisme des médecins et le manque d'un énorme ensemble de données posent toujours des défis à l'utilisation de l'apprentissage en profondeur en médecine.[27]

### <span id="page-38-0"></span>**3 .Le réseau neuronal**

Ce qui forme les réseaux de neurones, ce sont les neurones artificiels inspirés du vrai neurone qui existe dans notre cerveau. Les 2 figures suivantes montrent une représentation d'un neurone réel et d'un neurone artificiel :

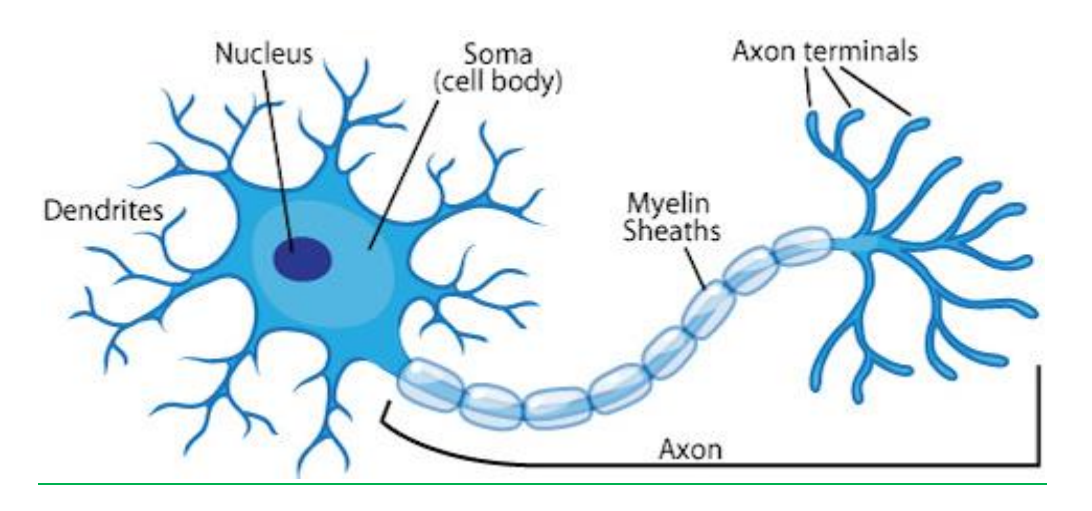

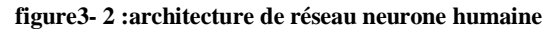

<span id="page-38-1"></span>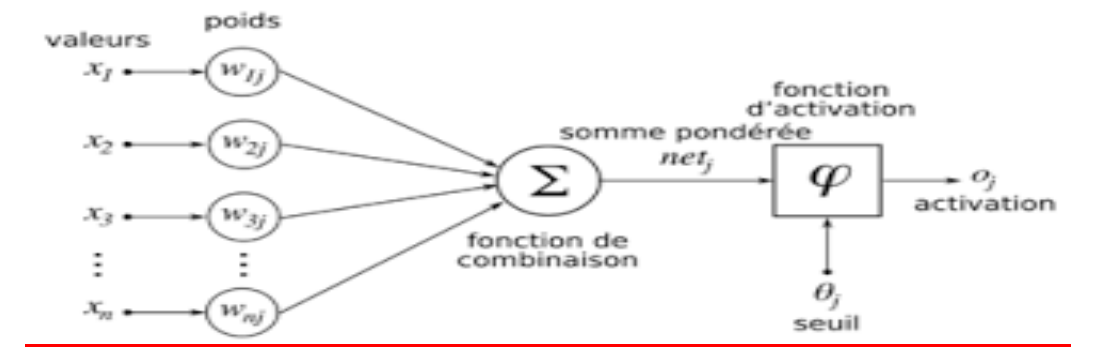

**figure3- 3: mécanisme de réseau neurone et fonction de combinason**

<span id="page-38-2"></span>Les Xi sont des valeurs numériques qui représentent soit les données d'entrée, soit les valeurs sorties d'autres neurones. Les poids Wi sont des valeurs numériques qui représentent soit la valeur de puissance des entrées, soit la valeur de puissance des connexions entre les neurones. Il existe des opérations qui se passent au niveau du neurone artificiel. Le neurone artificiel fera un produit entre le poids (w) et la valeur d'entrée (x), puis ajouter un biais (b), le résultat est transmis à une fonction d'activation (f) qui ajoutera une certaine non-linéarité

### <span id="page-39-0"></span>**3.1. Les architecture des réseaux de neurones :**

La plupart des architectures profondes sont réalisées en combinant et recombinant un ensemble limité de primitives architecturales (des couches de réseaux neuronaux) . dans nous disons que notre réseau de neurones est profond lorsque le nombre des couches cachées est supérieur à 1. Dans cette section, nous présenterons un bref aperçu des structures communes que l'on retrouve dans de nombreux réseaux profonds.

### <span id="page-39-1"></span>**3.1.1 Les réseaux entièrement connectés :**

Un réseau entièrement connecté permet de transformer une liste d'entrées en une liste de sorties (figure3-4). La transformation est appelée totalement connectée car toute valeur d'entrée peut affecter toute valeur de sortie. Ces couches auront de nombreux paramètres apprenables, même pour des entrées relativement petites, mais elles ont le grand avantage de n'assumer aucune structure dans les entrées. Les calculs sont une série de transformations qui changer les similarités entre les cas. Dans ce type de réseaux, les activités des neurones de chaque couche sont une fonction non-linéaire des activités de la couche inferieure

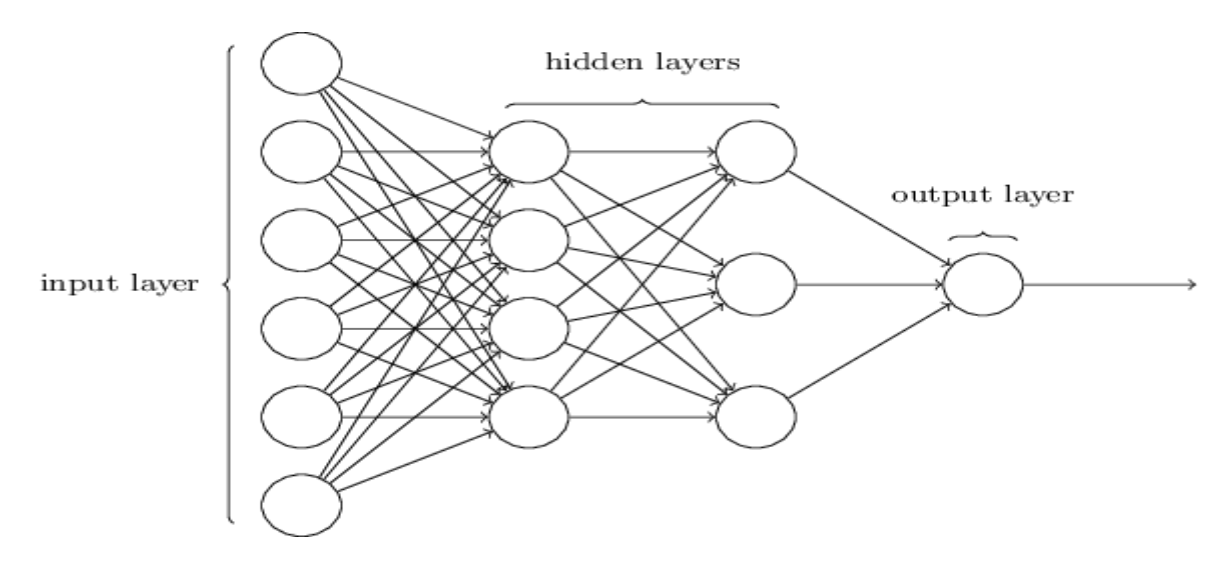

**figure3- 4:les layers et hidden de reseau neurone**

### <span id="page-39-3"></span><span id="page-39-2"></span>**3.1.2 Les réseaux convolutionnels** :

Un réseau convolutionnel (CNN) suppose une structure spatiale particulière dans son entrée. En particulier, il suppose que les entrées qui sont proches les unes des autres dans l'entrée originale sont sémantiquement liées (figure3-5). CNN est une séquence de couches, et chaque couche transforme un volume d'activations en un autre par une fonction différentiable. Les trois principaux types de couches pour construire ce type de réseau sont :couche convolutive, couche de pooling et couche entièrement connectée .

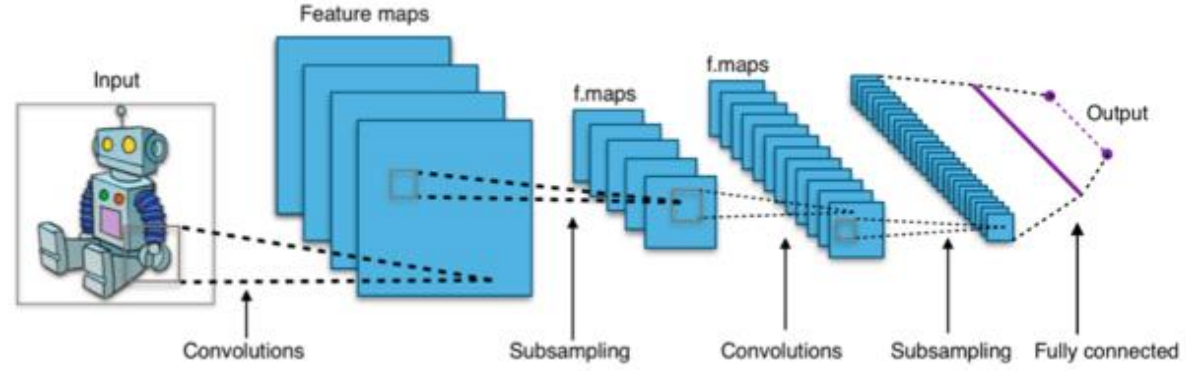

**figure3- 5 :architecture réseau convolutionnel**

### <span id="page-40-2"></span>**La couche convolutive** :

C'est la couche la plus importante et le cœur des éléments constitutifs du réseau convolutif, et c'est aussi elle qui effectue le plus de calculs lourd.

### **La couche de pooling** :

Il est courant d'insérer périodiquement une couche Pooling dans ce type d'architecture. Sa fonction est de réduire progressivement la taille spatiale de la représentation pour réduire le nombre de paramètres et de calculs dans le réseau, et donc de contrôler également le surapprentissage.

### **La couche entièrement connectée :**

Comme nous l'avons mentionné précédemment, les neurones d'une couche entièrement connectée ont des connexions complètes à toutes les activations de la couche précédente.

### <span id="page-40-0"></span>**3.1.3.Réseau neuronal récurrent :**

Un réseau neuronal récurrent (RNN) est un type de réseau neuronal qui a été utilisé pour modéliser la dynamique temporelle comportement[21] . RNN est largement utilisé pour le traitement du langage naturel . Contrairement aux réseaux (feed-forward) comme CNN, RNN convient au traitement du signal temporel. L'état interne de RNN a été utilisé pour modéliser et mémoriser les informations précédemment traitées. [22]

### <span id="page-40-1"></span>**3.1.4 Réseau Adversaire Génératif :**

Un réseau antagoniste génératif (GAN) typique se compose de deux réseaux concurrents [23], un générateur et un discriminateur . Le générateur est formé pour générer des données artificielles qui se rapprochent d'une donnée cible distribution à partir d'un espace latent de faible dimension. Le discriminateur est formé pour distinguer les données artificielles des données réelles. Le discriminateur encourage le générateur à prédire des données réalistes en pénaliser les prédictions irréalistes via l'apprentissage.

### <span id="page-41-0"></span> **3.2. Les fonctions d'activation :**

Après que le neurone a effectué le produit entre ses entrées et ses poids, il applique également une non-linéarité sur ce résultat. Cette fonction non linéaire s'appelle la fonction d'activation. La fonction d'activation est une composante essentielle du réseau neuronal. Ce que cette fonction a décidé est si le neurone est activé ou non. Il calcule la somme pondérée des entrées et ajoute le biais. C'est une transformation non linéaire de la valeur d'entrée.

Après la transformation, cette sortie est envoyée à la couche suivante. La non-linéarité est si importante dans les réseaux de neurones, sans la fonction d'activation, un réseau de neurones est devenu simplement un modèle linéaire. Il existe de nombreux types de ces fonctions, parmi lesquelles nous trouvons :

### <span id="page-41-1"></span>**3.2.1 La fonction Sigmoïde :**

Cette fonction est l'une des plus couramment utilisées(figure 3-6). Il est borné entre 0 et 1, et il peut être interprété stochastique-ment comme la probabilité que le neurone s'active, et il est généralement appelé la fonction logistique ou le sigmoïde logistique.

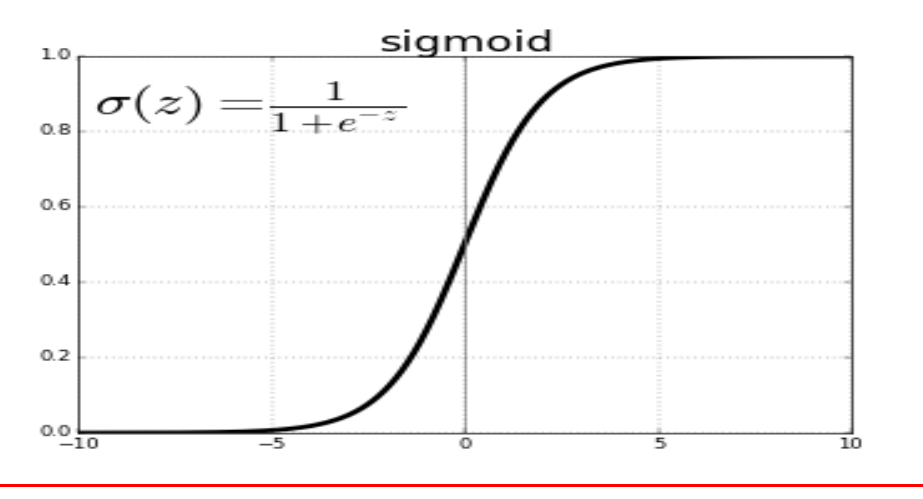

<span id="page-41-2"></span>**figure3- 6 :histogramme de fonction sigmoid**

### <span id="page-42-0"></span>**3.2.2 La fonction ReLu** :

La fonction RELU est probablement la plus proche de sa correspondante biologique . Cette fonction est récemment devenue le choix de nombreuses tâches (notamment en computer vision) , cette fonction renvoie 0 si l'entrée z est inférieure à 0 et retourne z lui-même si il est plus grande que 0.

### <span id="page-42-1"></span>**3.2.3 La fonction Softmax :**

Régression Softmax est une généralisation de la régression logistique que nous pouvons utiliser pour la classification multi-classes. Contrairement à d'autres types de fonctions, la sortie d'un neurone d'une couche utilisant la fonction softmax dépend des sorties de tous les autres neurones de sa couche. Cela s'explique par le fait qu'il nécessite que la somme de toutes les sorties soit égale à 1. le vecteur de sortie souhaité est de la forme ci-dessous :

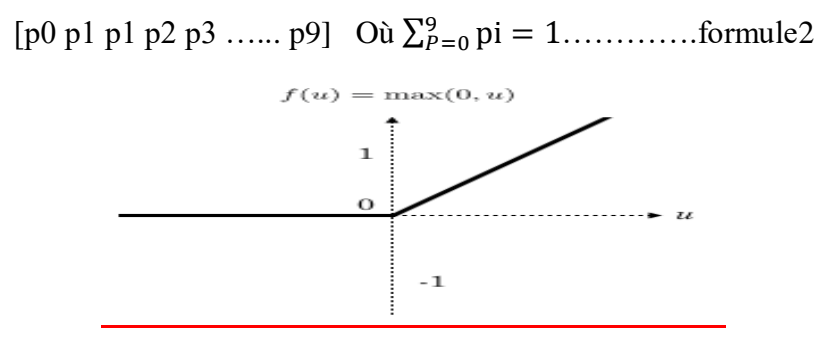

**figure3- 7 :histogramme la fonction softmax**

### <span id="page-42-4"></span><span id="page-42-2"></span>**4.Quelque réseaux convolutifs célébres :**

Liste de quelques célèbres réseaux convolutifs Différentes qui Diverses améliorations de l'architecture CNN ont été apportées de 1989 à ce jour. Ces améliorations peuvent être classées comme optimisation des paramètres, régularisation, reformulation structurelle:

### <span id="page-42-3"></span>**4.1. AlexNet (2012) :**

<span id="page-42-5"></span>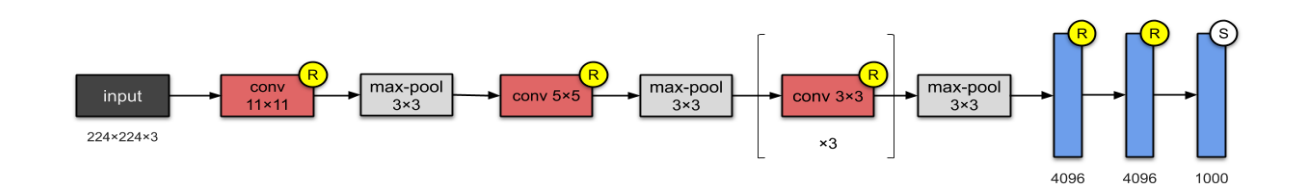

**figure3- 8:réseau convolutifs AlexNet(2012)[24]**

Avec 60M de paramètres, AlexNet a 8 couches -5 convolutives et 3 entièrement connectées. AlexNet vient d'empiler quelques couches supplémentaires sur LeNet-5(figure3-8). Au moment de la publication, les auteurs ont souligné que leur architecture était «l'un des plus grands réseaux de neurones convolutifs à ce jour sur les sous-ensembles d'ImageNet»[24].

### <span id="page-43-0"></span>**4.2. VGG-16 (2014)** :

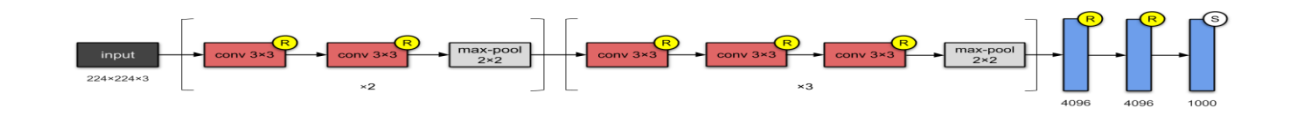

**figure3- 9 :réseau convolutifs VGG-16(2014)[24]**

<span id="page-43-3"></span>Ce réseau empile plus de couches sur AlexNet et utilise des filtres de plus petite taille  $(2 \times 2$  et 3 × 3)(figure 3-9). Il se compose de 138M de paramètres et occupe environ 500 Mo d'espace de stockage . Ils ont également conçu une variante plus profonde VGG-19[24].

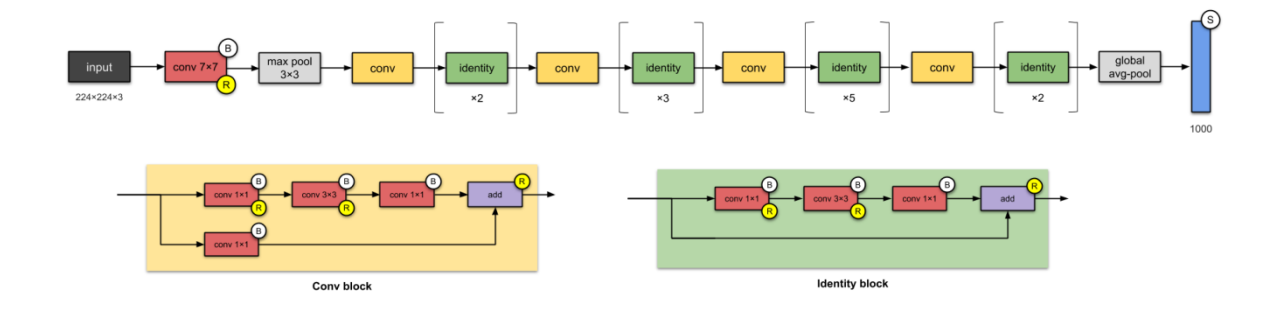

### <span id="page-43-1"></span>**4.3. ResNet-50 (2015) :**

**figure3-10 :réseau convolutifs le Resnet (2015) [24]**

avec l'augmentation de la profondeur du réseau, la précision est saturée (ce qui n'est peut-être pas surprenant), résolu ce problème, en créant le modèles plus profonds ResNet(figure3-10) , avec 26M de paramètres[24].

### <span id="page-43-2"></span>**5. apprentissage de transfert (Transfer Learning) :**

L'idée générale est d'utiliser les connaissances qu'un modèle a apprises à partir d'une tâche avec beaucoup de données d'apprentissage étiquetées disponibles dans une nouvelle tâche qui ne contient pas beaucoup de données. Au lieu de commencer le processus d'apprentissage à partir de zéro, nous commençons avec des modèles appris en résolvant une tâche connexe.

L'apprentissage par transfert est principalement utilisé dans les tâches de vision par ordinateur et de traitement du langage naturel telles que l'analyse des sentiments en raison de grand puissance de calcul requise.

L'apprentissage par transfert n'est pas vraiment une technique d'apprentissage automatique, mais peut être considéré comme une «méthodologie de conception» dans le domaine, par exemple, l'apprentissage actif. Ce n'est pas non plus une partie ou un domaine d'étude exclusif de l'apprentissage automatique. Néanmoins, il est devenu très populaire en combinaison avec des réseaux de neurones qui nécessitent de grand quantités de données et une puissance de calcul.

### <span id="page-44-0"></span>**5.1. la fonctionne de transfert Learning:**

les réseaux de neurones tentent généralement de détecter les bords dans les couches antérieures, les formes dans la couche intermédiaire et certaines fonctionnalités spécifiques aux tâches dans les couches ultérieures(figure3-11). Dans l'apprentissage par transfert, les couches précoce et intermédiaire sont utilisées pour recyclons que les dernières couches. Il permet de tirer parti des données étiquetées de la tâche sur laquelle il a été initialement formé.

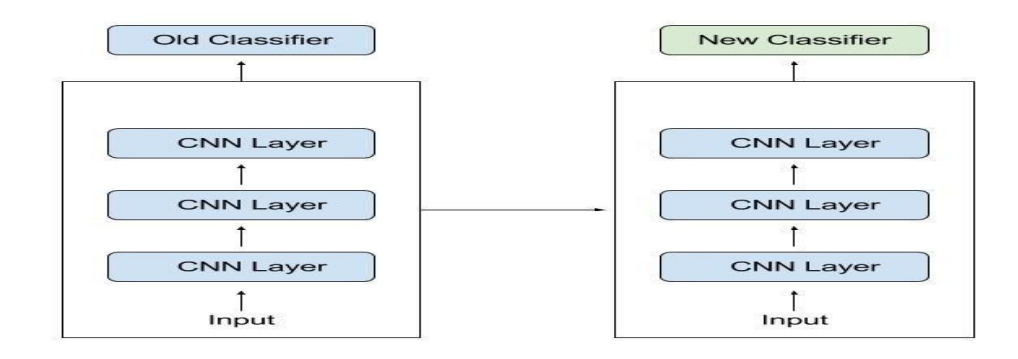

**figure3-11: la fonctionne de transfert learning**

Dans l'apprentissage par transfert, il transférer autant de connaissances que possible de la tâche précédente sur laquelle le modèle a été formé à la nouvelle tâche à accomplir. Cette connaissance peut se présenter sous diverses formes en fonction du problème et des données.

Par exemple, cela pourrait être la façon dont les modèles sont composés, ce qui nous permet d'identifier plus facilement de nouveaux objets.[28]

### <span id="page-45-0"></span>**5.2. avantages l'apprentissage par transfert:**

L'apprentissage par transfert présente plusieurs avantages, mais les principaux avantages sont :

- le gain de temps d'entraînement.
- de meilleures performances des réseaux de neurones
- ne pas avoir besoin de beaucoup de données.[28]

### <span id="page-45-1"></span>**5.3. Approche de l'apprentissage par transfert:**

### <span id="page-45-2"></span>**5.3.1. Utilisation d'un modèle préformé:**

Cette approche consiste à utiliser un modèle déjà préformé. Il existe un grand nombre de ces modèles. Le nombre de couches à réutiliser et le nombre de couches à recycler dépendent du problème. Ce type d'apprentissage par transfert est le plus couramment utilisé tout au long de l'apprentissage profond. [28]

### <span id="page-45-3"></span>**5.3.2. Extraction des caractéristiques:**

Une autre approche consiste à utiliser l'apprentissage en profondeur pour découvrir la meilleure représentation de votre problème, ce qui signifie trouver les fonctionnalités les plus importantes. Cette approche est également connue sous le nom d'apprentissage de la représentation et peut souvent se traduire par une bien meilleure performance que celle obtenue avec une représentation conçue à la main.

### <span id="page-45-4"></span>**6. recalage des images médicales par deep Learning :**

### <span id="page-45-5"></span>**6.1. Cadre de recalage** :

Le recalage d'image est le processus d'identification d'une transformation spatiale qui mappe deux images (recalage par paires) ou plus (recalage par groupe) à un cadre de coordonnées commun de sorte que les structures anatomiques correspondantes soient alignées de manière optimale, ou en d'autres termes, un correspondance « voxel » est établie entre les images. En fonction des degrés de liberté associés à la transformation spatiale souhaitée, les algorithmes de

recalage d'image peuvent être largement regroupés en rigides, affines ou non rigides / déformables. Dans le cas d'un recalage d'images par paires, cela peut être formellement défini comme suit: Soit F et M les images fixes et moveé, respectivement, et T la transformation spatiale souhaitée qui cartographie les voxels de M à ceux de F. Recalage des deux images peut être posé comme un problème d'optimisation exprimé comme:

$$
\widehat{T} = \underset{T}{\operatorname{argmin}} \mathcal{S}(F, T(M)),\tag{1}
$$

où représente une mesure de la dissemblance (ou de la similitude selon la formulation de la fonction objectif) entre l'image fixe et l'image en mouvement déformée. Les images sont recaler en améliorant de manière itérative des estimations pour le *T* souhaité , de sorte que le *S* défini dans la fonction de coût soit maximisé soit minimisé. [28]

### <span id="page-46-0"></span>**6.2. Méthodes recalage d'images médicales basées sur deep Learning :**

les éléments fondamentaux de recalage d'image sont identiques dans les approches traditionnelles et basées sur la DL, comprenant une métrique de similarité, un modèle de transformation et un optimiseur. Des réseaux de neurones ont été intégrés dans ce cadre en remplaçant / renforçant le rôle joué par un ou plusieurs de ces composants. les méthodes DL de recalage des images classes en trois approches qui :

- utilisent les réseaux de neurones comme une métrique de similarité.
- paramétrer le modèle de transformation à l'aide de réseaux neuronaux.
- utiliser des réseaux neuronaux pour faciliter d'autres opérations figure(3-10) .

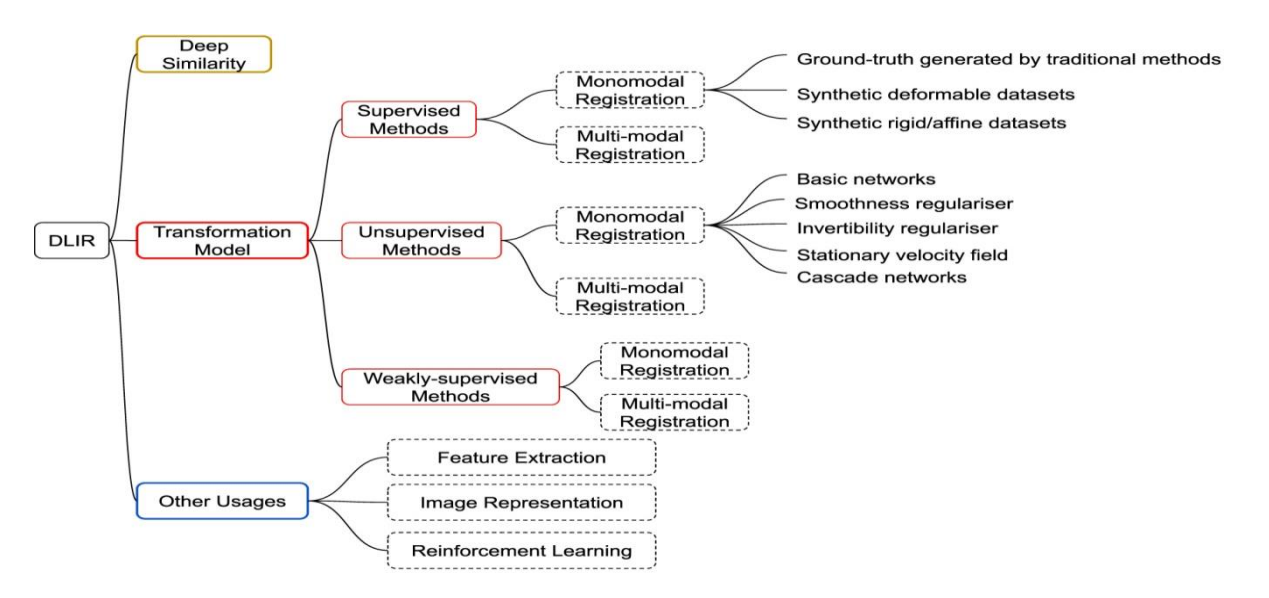

<span id="page-46-1"></span>**figure3- 10:recalage d'images médicales basées sur deep Learning [25]**

### <span id="page-47-0"></span>**6.3. Réseaux d'apprentissage profond de base** :

Le recalage d'images médicales utilisée l'architecture U-Net Un réseau de style codeurdécodeur avec sauts de connexions entre les chemins de codage et de décodage L'encodeur contient plusieurs couches convolutives et couches de regroupement(figure3-12), qui souséchantillonnent l'image d'entrée à une basse résolution. Alors que, le décodeur est composé de couches de déconvolution avec un nombre de couches correspondant au codeur. Grâce au décodeur, les cartes de caractéristiques sont reconstruites à la taille d'origine des images d'entrée. U-Net utilise plusieurs couches d'échantillonnage descendant et ascendant pour apprendre les fonctionnalités à différentes résolutions, au détriment des ressources de calcul limitées. Il a été largement appliqué dans diverses applications d'imagerie médicale (par exemple, la segmentation et le recalage), et en raison de sa flexibilité, la plupart des méthodes de recalage d'images médicales basées sur l'apprentissage profond de pointe l'utilisent également dans certains composants de l'ensemble. [28]

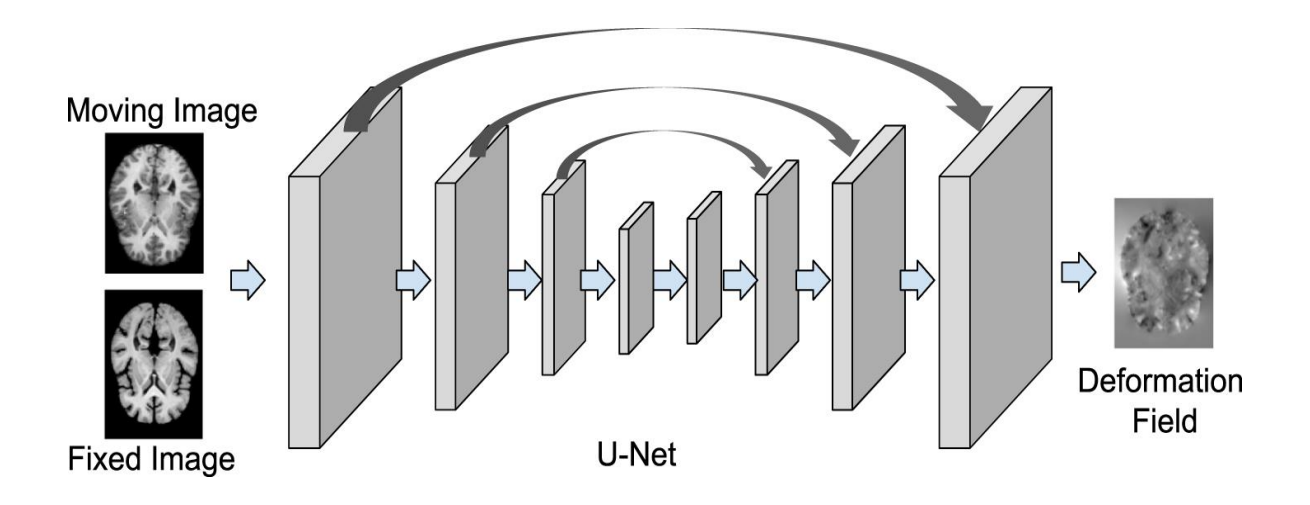

**figure3-13: recalage des images médicales utiliser u-net[26]**

### <span id="page-47-1"></span>**6.4. deep Learning pour les métriques de similarité :**

les réseaux de neurones profonds utilisés dans ce contexte fournissent des améliorations par rapport aux métriques de similarité conventionnelles en termes de robustesse et de flexibilité, le processus de recalage d'image est toujours itératif. Par conséquent, bien que les méthodes de

cette catégorie atteignent une précision recalage comparable ou meilleure que les approches conventionnelles, elles prennent encore du temps lors de l'inférence.

### <span id="page-48-0"></span>**6.5. Apprentissage profond pour les modèles de transformation**

Il existe des approches qui paramètrent les transformations spatiales à l'aide de réseaux de neurones profonds, cette catégorie d'approches peut être subdivisée en approches supervisées, faiblement supervisées et non supervisées, sur la base du paradigme d'apprentissage utilisé pour former les réseaux :

### <span id="page-48-1"></span>**6.5.1. Méthode supervisée :**

Ce sous-groupe de techniques utilise des réseaux de neurones profonds pour estimer les paramètres de transformation spatiale nécessaires pour enregistrer deux (ou un groupe d'images), de manière supervisée , c'est-à-dire en utilisant des valeurs de vérité terrain / cible pour les paramètres pour guider l'apprentissage. traiter. Comme avec d'autres approches d'apprentissage supervisé communes aux tâches d'analyse d'images médicales telles que le recalage ou la classification, ces techniques dépendent de la disponibilité de valeurs de vérité terrain / cibles pour les paramètres de transformation. En général, il existe deux méthodes pour obtenir ces paramètres cibles[28]:

- en les estimant à l'aide des méthodes traditionnelles recalage;
- en utilisant des images simulées avec des transformations connues de la vérité terrain.

### <span id="page-48-2"></span>**6.5.2. Méthodes d'apprentissage non supervisées**

les méthodes non supervisées peuvent prédire de déformation et les images en mouvement déformées en une seule passe avant, et ne nécessitent pas de transformations de la vérité terrain pour la formation. Similaire aux méthodes supervisées. Les méthodes monomodales sont en outre classées en fonction du type de régularisation utilisé. Sans champs de déformation de la vérité terrain, il est difficile pour les méthodes DL de garantir des transformations difféomorphes. Par conséquent, plusieurs approches ont été existe pour contraindre l'estimation des champs de déformation et améliorer leur régularité. Pour donner un aperçu des types de techniques on regrouper les méthodes monomodales non supervisées en plusieurs sous classes :

- réseaux de base.
- régularisateur de lissage.
- régularisateur d'invertibilité,

- SVF.
- réseaux en cascade.

### <span id="page-49-0"></span>**6.5.3. Méthodes d'apprentissage faiblement supervisées :**

les méthodes recalage d'images supervisées nécessitent des champs de déformation de la vérité terrain, qui sont généralement difficiles à obtenir. En revanche, les méthodes recalage d'images non supervisées ne tiennent pas compte de toutes les informations disponibles et n'utilisent que les images fixes et animées. Par conséquent, les informations utiles qui peuvent aider à guider recalage des images ne sont pas exploitées. Pour utiliser ces informations (généralement codées sous forme de repères anatomiques) et améliorer les performances recalage d'image des approches non supervisées.

### <span id="page-49-1"></span> **7. Conclusion :**

Dans ce chapitre on a présenté les notions importantes qui sont en relation avec l'apprentissage profond (définition, Architectures….etc). Aussi qu'une vision générale sur l'apprentissage profond (supervise ,non supervise , faiblement supervisées ), toute on donnant en détail la méthode choisie dans notre travail de recherche qui est le l' apprentissage par transfert en utilisant R.N.C(CNN) . Le prochain chapitre, traite les détails de la conception, ainsi que la méthode et les outils utilisés pour la réalisation de notre application. .

# **Chapitre 04 Implementation et exploitation**

### <span id="page-51-0"></span>**1. Introduction :**

Dans ce chapitre nous allons exposé la partie expérimentale de notre travail.

Come nous avons choisi d'utiliser le recalage diffeomorphic des images 3D dont un vous :

- avons utiliser les R.N.C (FCN) pré entrainer sur la base des images médical (image-net) .
- nous avons apparenté ce réseau pour recaler les images médicales de la base (image -net).
- nous avons validé et tester ce model sur ensuite des images médicale 3D.

### <span id="page-51-1"></span>**2. Logiciel et matériel :**

Le Deep Learning nécessite un matériel spécial et très puissante (GPU) que l'on ne dispose pas,c'est pour cela nous avons utilisé la plateforme google colab pour pouvoir implenter et valider notre travail :

### <span id="page-51-2"></span>**2.1.Google colab** :

### **Historique :**

En 2014, Fernando Pérez annonce un projet dérivé d'IPython nommé Projet Jupyter 3. IPython continue d'exister comme interpréteur de commande Python et noyau pour Jupyter. Tandis que le notebook et d'autres composants d'IPython4 qui ne sont pas liés à un langage sont passés sous le nom de Jupyter. Le nom du projet Jupyter fait référence:

- aux trois principaux langages de programmation pris en charge par Jupyter, à savoir Julia, Python et R.
- aux carnets de notes de Galilée sur la découverte des lunes de Jupiter.

Le projet Jupyter développe et maintient des logiciels interactifs Jupyter Notebook, JupyterHub et JupyterLab.

### <span id="page-52-0"></span>**2.2. définition jupyter :**

Jupyter est une application Web utilisée pour programmer dans plus de 40 langages de programmation, dont Python, . Il s'agit d'un projet communautaire dont l'objectif est de développer des logiciels libres, des formats ouverts et des services pour l'informatique interactive. Jupyter est une évolution du projet IPython. Jupyter permet de réaliser des notebooks , c'est-à-dire des programmes contenant à la fois du texte et du code mark-down en Julia, Python, Ces notebooks sont utilisés en data science pour explorer et analyser des Datas.

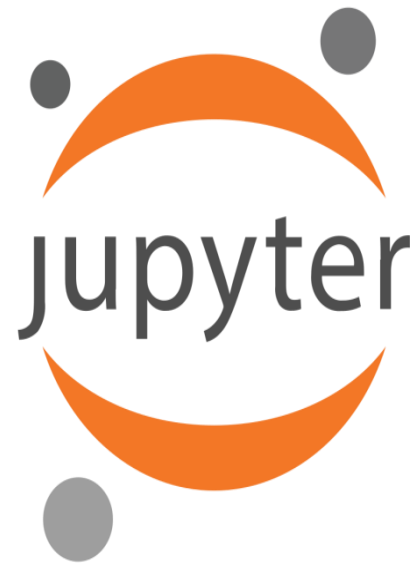

<span id="page-52-6"></span>figure4-1:logo jupyter

### <span id="page-52-1"></span> **2.3. la différence entre Jupyter et Colab :**

[Jupyter](https://jupyter.org/) est le projet Open Source sur lequel Colab est basé. Colab vous permet d'utiliser et de partager des notebooks Jupyter avec d'autres personnes, sans avoir besoin de télécharger, d'installer ni d'exécuter quoi que ce soit.

### <span id="page-52-2"></span>**2.4 .caractéristique de Google Colab :**

### <span id="page-52-3"></span>**2.4.1.stockage des donnes :**

Les blocs-notes Colab sont stockés dans Google Drive. Vous pouvez également le télécharger depuis GitHub. Vous pouvez partager des blocs-notes Colab comme vous le feriez avec des documents Google Docs ou des feuilles de calcul.

### <span id="page-52-4"></span>**2.4.2. partage :**

Si vous choisissez de partager un bloc-notes, tout son contenu (texte, icône, sortie et commentaires) sera partagé. Vous pouvez empêcher l'enregistrement ou le partage du contenu en tant que sortie de cellules de code.

### <span id="page-52-5"></span>**2.4.3.rechercher des notebooks Colab :**

Pour rechercher des blocs-notes Colab, utilisez Google Drive. Cliquez sur le logo Colab dans le coin supérieur gauche de l'ordinateur portable pour afficher tous les ordinateurs portables

### **Chapitre 4** implémentation et exploitation

dans Google Drive. Vous pouvez également trouver les blocs-notes que vous avez récemment ouverts dans Fichier> Ouvrir le bloc-notes.

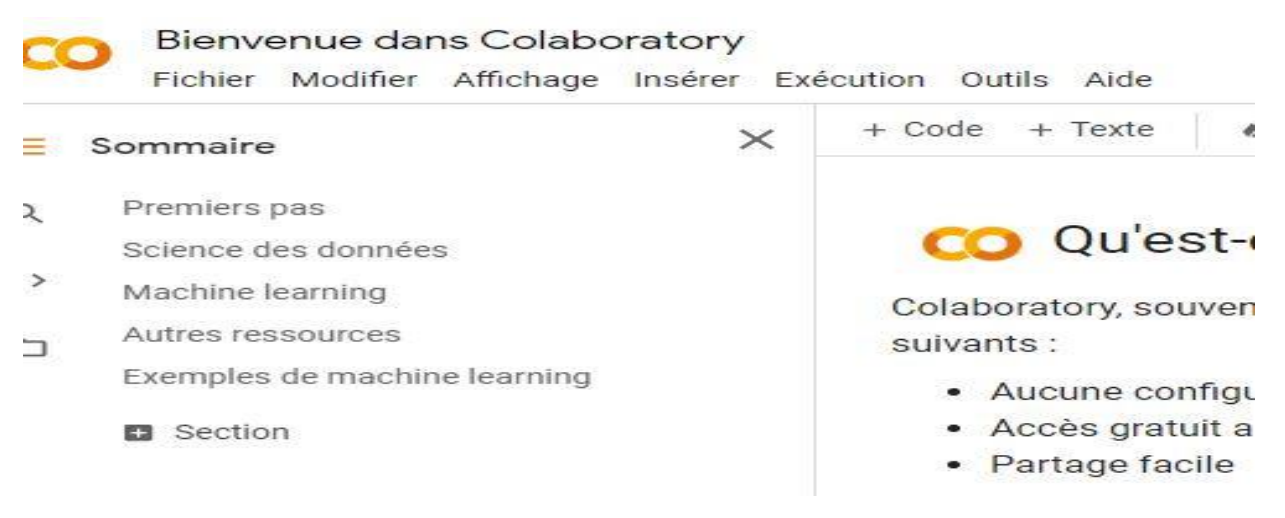

**figure4- 2:interface google colab**

### <span id="page-53-4"></span><span id="page-53-0"></span>**2.4.4.exécution de code :**

Votre code est exécuté sur une machine virtuelle propre à votre compte. Les machines virtuelles sont supprimées lorsqu'elles sont inactives pendant un certain temps et ont une durée de vie maximale imposée par le service Colab.

### <span id="page-53-1"></span>**2.5.Limites de ressources** :

### <span id="page-53-2"></span>**2.5.1. Limitations à l'utilisation de Colab :**

Colab peut fournir un accès gratuit aux ressources grâce à son système de limites d'utilisation dynamiques. Celles-ci fluctuent et n'offrent ni accès garanti ni ressources illimitées. Cela signifie que les limites d'utilisation globales, le temps d'inactivité, le temps de disponibilité maximal de la machine virtuelle, les types de GPU disponibles et d'autres facteurs varieront au fil du temps. Colab ne répand pas ces limites, entre autres parce qu'elles peuvent fluctuer rapidement.

### <span id="page-53-3"></span>**2.5.2.types de GPU sont disponibles dans Colab**

Les types de GPU disponibles dans Colab peuvent varier au fil du temps. Cette fluctuation est nécessaire pour maintenir un accès gratuit aux ressources de Colab. Les GPU disponibles dans Colab incluent souvent les modèles K80, T4, P4 et P100 de Nvidia. Il n'est pas possible de choisir le type de GPU mis à disposition par Colab à un moment donné.

### <span id="page-54-0"></span>**2.5.3.Le temps des notebooks peuvent-ils être exécutés dans Colab**

Les notebooks sont exécutés par connexion à des machines virtuelles (VM) dont la durée de disponibilité maximale va jusqu'à 12 heures. Les notebooks se déconnectent des VM en cas d'inactivité prolongée. La durée de disponibilité maximale ainsi que le délai d'expiration en cas d'inactivité peuvent varier au fil du temps ou suivant votre utilisation.

### <span id="page-54-1"></span>**2.5.4.la quantité de mémoire disponible dans Colab :**

La capacité de mémoire des machines virtuelles de Colab varie au fil du temps. Elle restera cependant stable pendant la durée d'utilisation d'une même VM. (L'ajustement de la mémoire au fil du temps nous permet de continuer à proposer Colab gratuitement.) Une machine virtuelle avec de la mémoire supplémentaire peut vous être attribuée automatiquement si Colab détecte que vous en aurez probablement besoin.

### <span id="page-54-2"></span>**3. Résultats et discussion :**

1. uploadé le code source sur Google drive et en accéder en Google colab pour valider le code source :

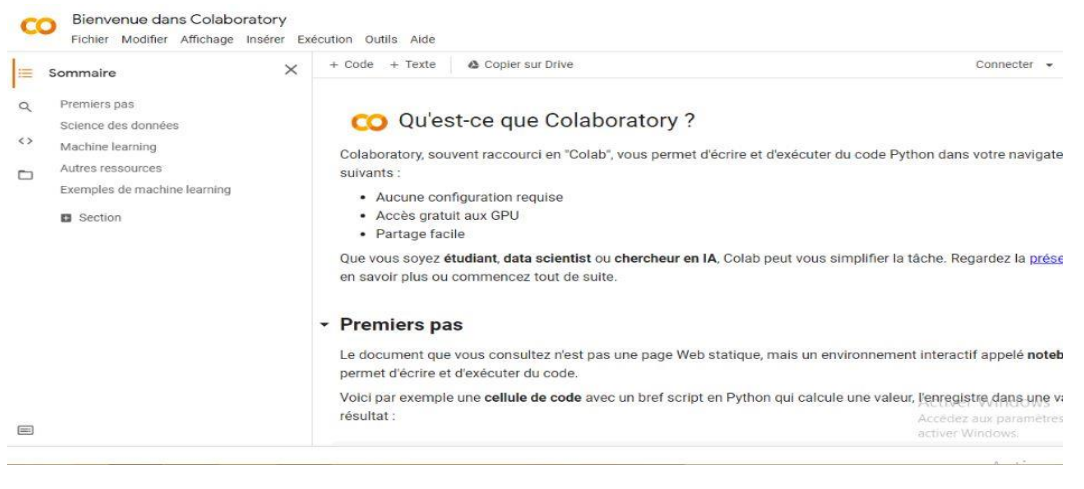

**figure4- 3:interface g.C with sommaire**

<span id="page-54-3"></span>2. On clique sur fichier et nouveau notebook :

### **Chapitre 4** implémentation et exploitation

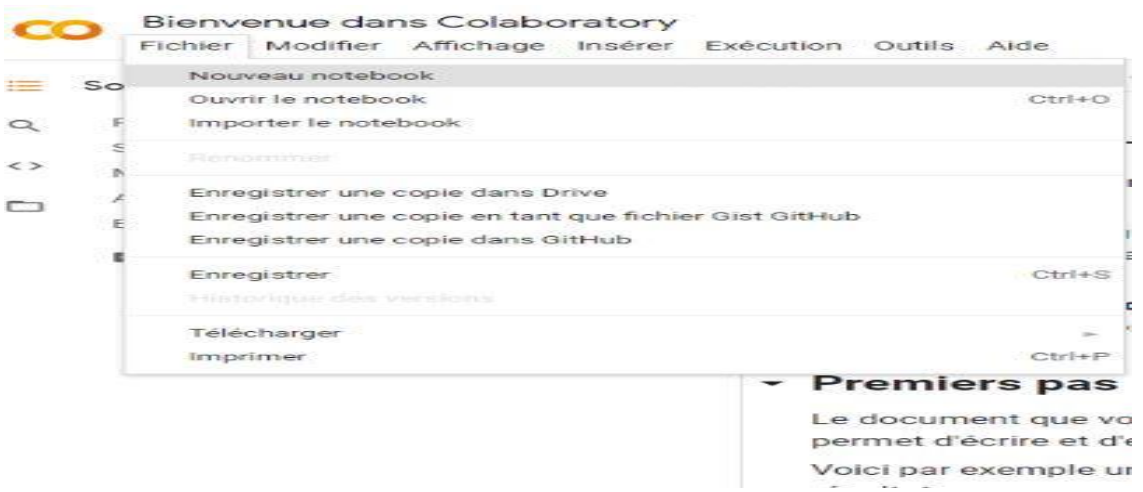

**figure4- 4:nouveau notebook**

<span id="page-55-0"></span>3. Nous sommes allés vers l'exécution et clique sur modifier le type d'exécution et en choisie

Le type GPU et cliquer sur enregistrer :

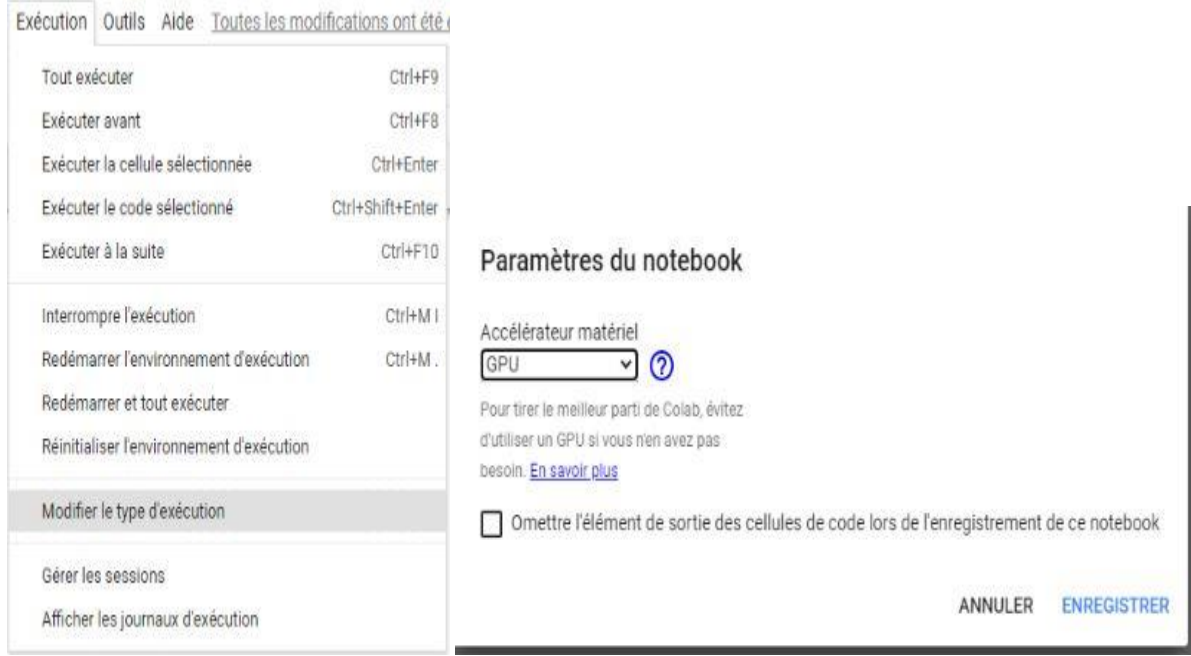

**figure4- 5:paramètres notebook (gpu)**

<span id="page-55-1"></span>4. en faire laissons entre Google colab et Google drive pour charger les fichiers dans Google colab et exécuter de votre code source donc ils cliquer sur installer drive :

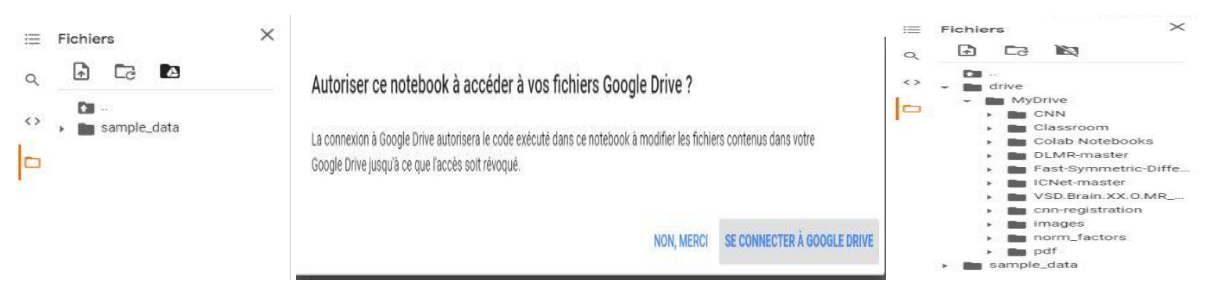

### **figure4- 6:autoriser ce notebook a acceder g.c**

<span id="page-56-0"></span>5.on cliquer sur + pour ajouter un cellule et taper la commande et ensuite executer le main

!python "/content/drive/MyDrive/test-master2-sys/Code/Test\_SYMNet.py"

<span id="page-56-1"></span>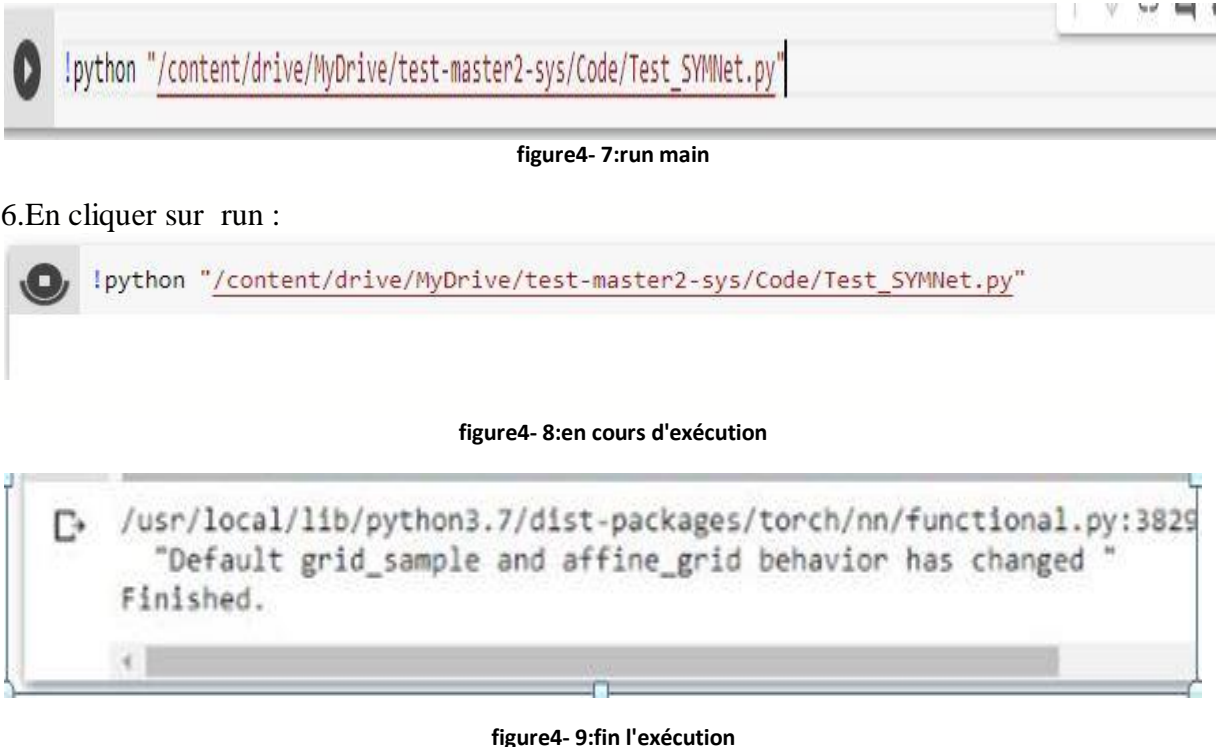

<span id="page-56-3"></span><span id="page-56-2"></span>7-le résultat de recalage des images doit enregistrer sur le fichier **result** donc nous sommes aller vers le Google drive pour télécharger les images et aperçu des résultats.

### <span id="page-57-0"></span>**3.1. Résultats :**

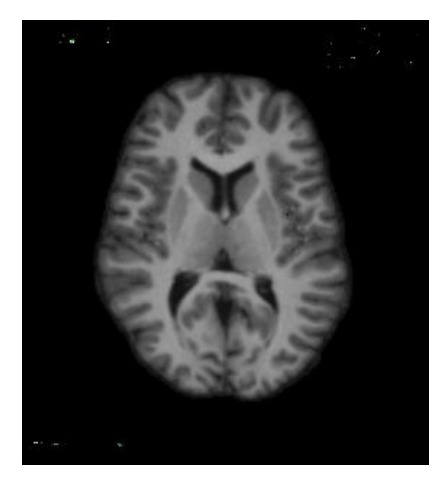

**figure4- 10 :imageA1 figure4- 11:imageB1**

<span id="page-57-1"></span>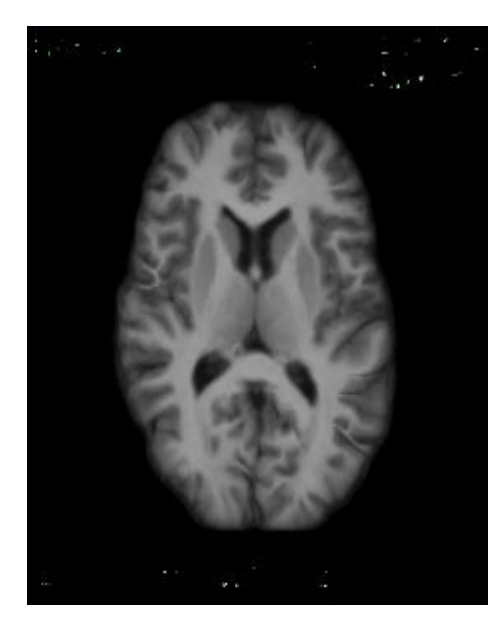

### 2) :

<span id="page-57-3"></span>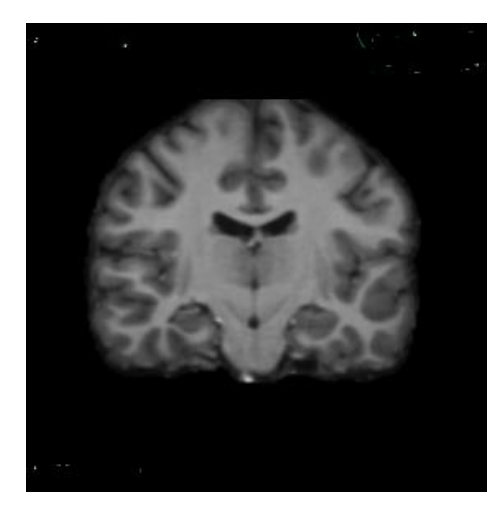

**figure4- 14 :image A2 figure4- 15:image B2**

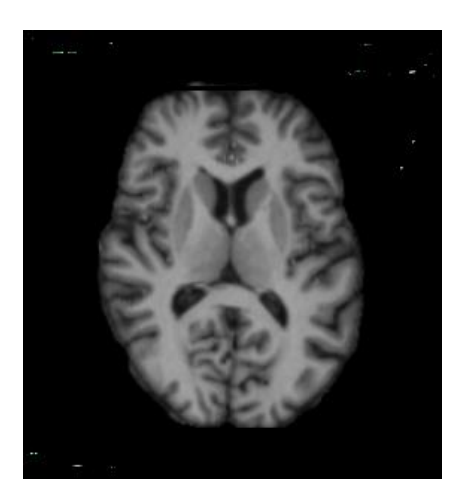

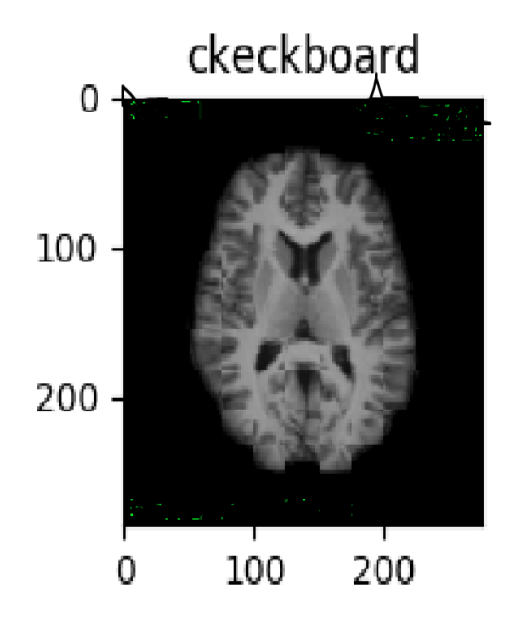

<span id="page-57-2"></span>figure4-12 recalage A1 vers B1 **figure4-13:chekboarad B1 et le résultat de recalage** 

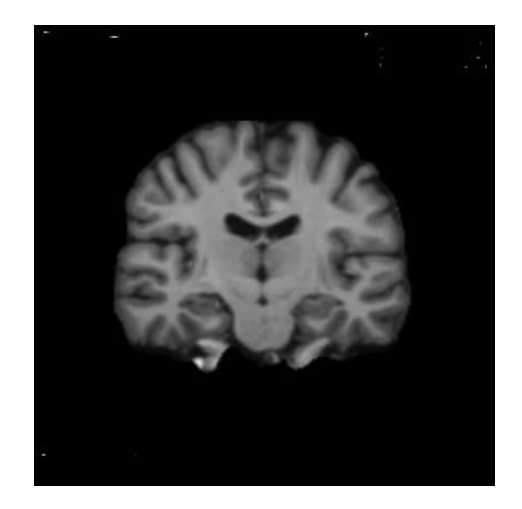

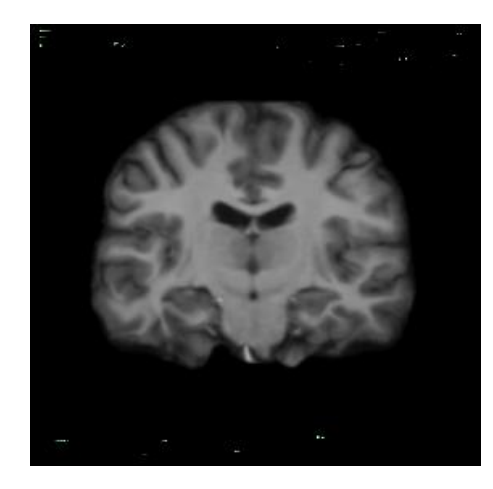

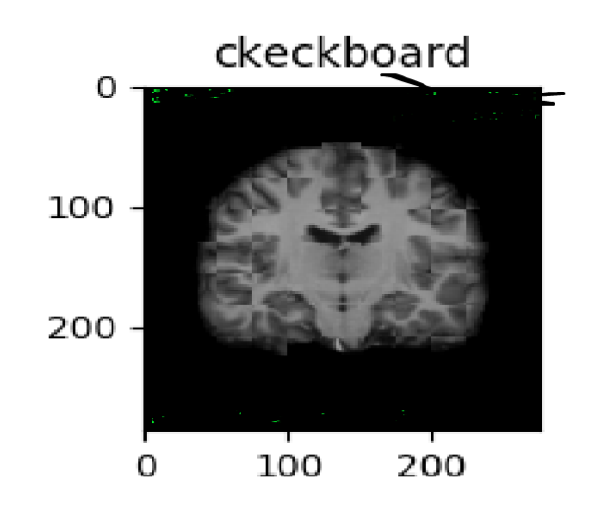

<span id="page-58-0"></span>**figure4- 16:recalage A2 vers B2 figure4- 17:chekboarad B2 et le résultat de recalage**

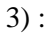

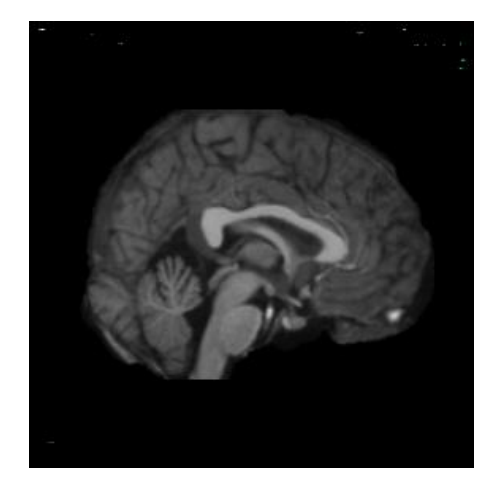

<span id="page-58-1"></span>**figure4- 18 :chekboarad B2 et le résultat de recalage figure4- 19:chekboarad B2 et le résultat de recalage**

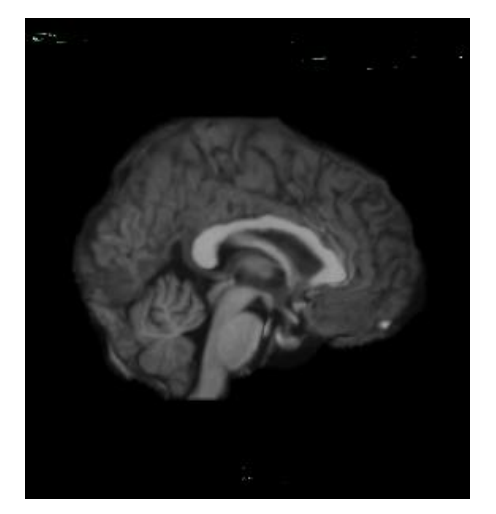

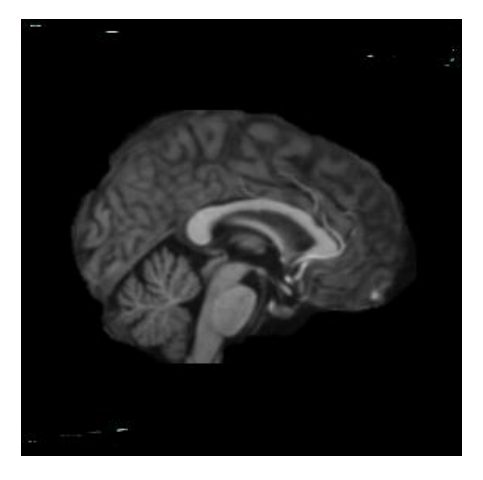

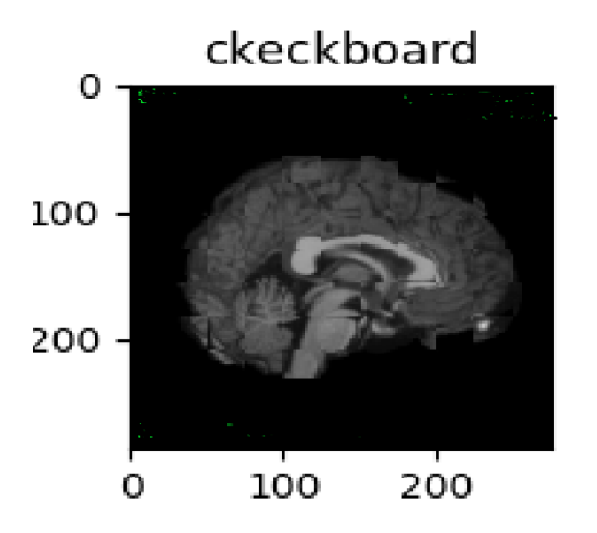

<span id="page-58-2"></span>**figure4- 20:recalage A3 vers B3 figure4- 21 :chekboarad B3 et le résultat de recalage**

### <span id="page-59-0"></span>**3.2. Discussion :**

Selon Les résultats obtenus et vérifiés et pré visualisés après l'exécution du code, nous avons superpose l'image recaler et image référence (ckekboarad) Et après l'observation des resultats De ckekboarad de chaque image, ou montré que la méthode de recalage difféomorphique des images médicale avec réseau de neurones convolutifs est applicable et donne des résultats prometteuse sauf qu' il reste beaucoup des forts pour mieux adapter d'autre architecture d'apprentissage profonds pour le problème de recalage des images médicale .

ainsi pour explorer d'autres techniques de validation de recalage, et comparer les résultats obtenu avec d'autres approches publiées dans la littérature.

### <span id="page-59-1"></span>**4. conclusion**

Dans ce chapitre, La première partie, représente une description générale de notre travail , La deuxième partie nous avons présenté une étude sur Google colab et Les propriétés qu'il offre dans Google colab comme les ressources et limite dans cette plateforme . ainsi comment utiliser cette plateforme pour exécuter quelconque code .

La dernière partie a été consacrée à la discussion des résultats obtenus que en démonter que la méthode explorer est applicable est donne des bonnes résultats .

# **Conclusion Generale**

### **Conclusion générale**

<span id="page-61-0"></span>Dans le cadre de notre projet, nous nous sommes intéressés au recalage des images médicales par l'apprentissage profond, appliqué aux images médicales. Nous avons basé notre étude sur des modèles de deux grandes familles : les méthodes iconiques et les méthodes géométriques. Et Ainsi vus des concepts généraux et des caractéristiques des images, par la suite définis l'imagerie médicale comme Toutes les technologies permettant de visualiser des parties du corps humain ou des organes, son but est de diagnostiquer et guider les gestes de traitement, nous avons dévoilé la démarche utilisée dont le recalage des images par réseaux de neurones et avoir présenté des notions importantes qui sont en relation avec l'apprentissage profond (définition, Architectures….etc). Aussi qu'une vision générale sur l'apprentissage profond (supervise ,non supervise , faiblement supervisées ).

Nous nous sommes concentrés dans nos travaux en particulier sur le concept d'apprentissage de transfert en utilisant d'un réseau préformé sur un ensemble d'images médicales.

Nous avons également présenté, l'utilisation par la superposition (ckeckboarad), ceci est d'une précieuse aide au radiologue qui a travers cette fonctionnalité, aura la possibilité d'identifier l'apparition de cancers ou évolution d'une lésion par exemple les résultats obtenue en demonter que la méthode de recalage difféomorphique des images médicale avec réseau de neurones convolutifs est applicable et donne des résultats prometteuse sauf qu' il reste beaucoup des forts pour mieux adapter d'autre architecture l'apprentissage profonds pour le problème de recalage des images médicale .

ainsi pour explorer d'autres techniques de validation de recalage ,et comparer les résultats obtenus avec d'autres approches publiées dans la littérature.

# **Bibliographie**

### <span id="page-63-0"></span>**Bibliographie :**

**[1]** Brown.L. "A survey of image registration techniques". ACM Computing Surveys, Vol 24 No 4, pp 325-376, décembre,1992

[2] Rao.S. "Engineering optimization : theory and practice". Livre, WileyInterscience, troisieme edition, 1996.

[3] LABED C, BRAHIMI B, Recalage d'images utilisant la technique PSO, Université Ouargla, 2018

[4]Thompson, et Toga.A. "A surface-based technique for warping three dimensional images of the brain". IEEE Transacions on Medical Imaging, Vol 15, No 4 , pp 402–417,1996.

[5] Arnaud B, Recalage et analyse d'un couple d'images : application aux mammographies, L'UNIVERSITE PARIS DESCARTES, 2013.

[6] Chen.H, Varshney.P, Arora.M. "Mutual information based image registration for remote sensing data". Int. J. Remote Sens., vol 24, no. 18, pp. 3701 – 3706, 2003

[7] Grégoire Malandain, « Les mesures de similarité pour le recalage des images médicales », Mémoire pour l'obtention de l'Habilitation à Diriger des Recherches, Université de Nice Sophia-Antipolis, mars 2006

[8]Noblet. V. ―Recalage non rigide d'images cérébrales 3D avec contrainte de conservation de la topologie‖. Thèse de doctorat, Université de Louis Pasteur, Strasbourg I, 10 mars 2006.

[9]Hellier. P, Barillot. C, Corouge. I, Gibaud. B, Le Goualher. G, Collins. D.L, Evans. A, Malandain. G, Ayache. N, Christensen. G. E, et Johnson. H.J. ―Re-trospective evaluation of intersubject brain registration‖. IEEE Transactions on Medical Imaging, Vol 22, pp: 1120- 1130, 2003.

[10] Raylman. R. R, Majewski. S, Wojcik. R, Weisenberger. A. G, Kross. B, Popov. V, et Bishop. H. A. "The potential role of positron emission mammography for detection of breast cancer. A phantom study". Med Phys 27, No 8, pp 1943–1953, 2000.

[11]M. G. EL-HACHEMI, « Performances dans la Segmentation d'images médicales », École nationale Supérieure en Informatique, 2018.

[12]F. HADJI, « Conception et réalisation d'un système de cryptage pour les images médicales », UNIVERSITE MOHAMED BOUDIAF-M'SILA FACULTE DES MATHEMATIQUES ET DE L …, 2018.

[13]P. Gravereau, « Introduction à la pratique de la diffraction des rayons X par les poudres », Sciences Chimiques, 2011.

[14]A. Meziane, « Système d'information en imagerie médicale: moyen de diagnostic, de thérapie et d'économie », *RIST*, vol. 11, nº 2, 2001.

[15]M. Bachaalany, « Utilisation de capteurs CMOS rapides pour l'imagerie X à très haute sensibilité », Strasbourg, 2012.

[16]S. P. Wilk, « Axial transverse tomography of the chest », *Radiology*, vol. 72, n<sup>o</sup> 1, p. 42‑50, 1959.

[17]E. Bercovich et M. C. Javitt, « Medical imaging: from Roentgen to the digital revolution, and beyond », Rambam Maimonides medical journal, vol. 9, nº 4, 2018.

[18]D. Kane, W. Grassi, R. Sturrock, et P. V. Balint, « A brief history of musculoskeletal ultrasound: 'From bats and ships to babies and hips' », *Rheumatology*, vol. 43, n° 7, p. 931‑933, 2004.

[19]D. W. Townsend, « Combined positron emission tomography–computed tomography: the historical perspective », in *Seminars in Ultrasound, CT and MRI*, 2008, vol. 29, n<sup>o</sup> 4, p. 232‑235.

[20] Python Deep Learning. Valentino Zocca, Gianmario Spacagna, Daniel Slater, Peter Roelants. 2017

[21]Giles CL, Kuhn GM and Williams RJ 1994. Dynamic recurrent neural networks: theory and applications IEEE Trans. Neural Networks 5 153–6

[22]Cho K, Merrienboer B, Gülçehre Ç, Bahdanau D, Bougares F, Schwenk H and Bengio Y 2014. Learning phrase representations using RNN encoder-decoder for statistical machine translation (arXiv:1406.1078)

[23] Goodfellow IJ, Pouget-Abadie J, Mirza M, Xu B, Warde-Farley D, Ozair S, Courville AC and Bengio Y 2014

[24]https://towardsdatascience.com/illustrated-10-cnn-architectures-95d78ace614d

[25] Simonyan K and Zisserman A 2015 Very deep convolutional networks for large-scale image recognition Int. Conf. Learning Representations

[26Jaderberg M et al 2015 Spatial transformer networks Advances in Neural Information Processing Systems (Cambridge, MA MIT Press,) 2017–2

[27] https://www.mygreatlearning.com/blog/deep-learning-applications

[28]https://iopscience.iop.org/article/10.1088/2516-1091/abd37c